# **DADOS EM TEMPO REAL** EM APLICAÇÃO GINGA

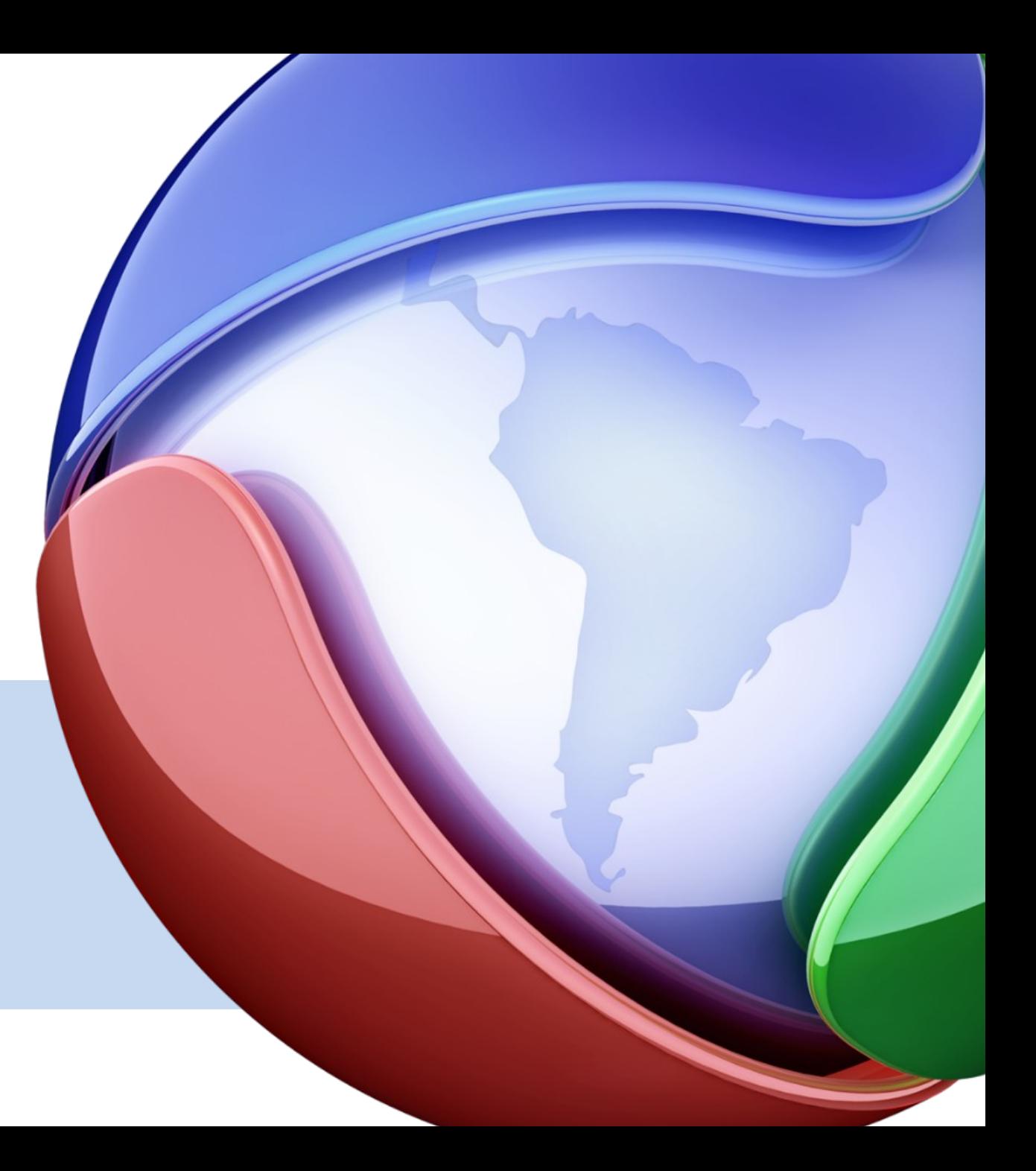

## **APLICAÇÃO ELEIÇÕES 2014.**

1º turno

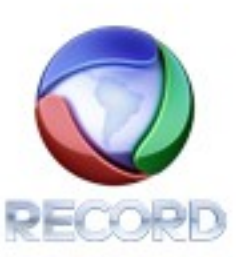

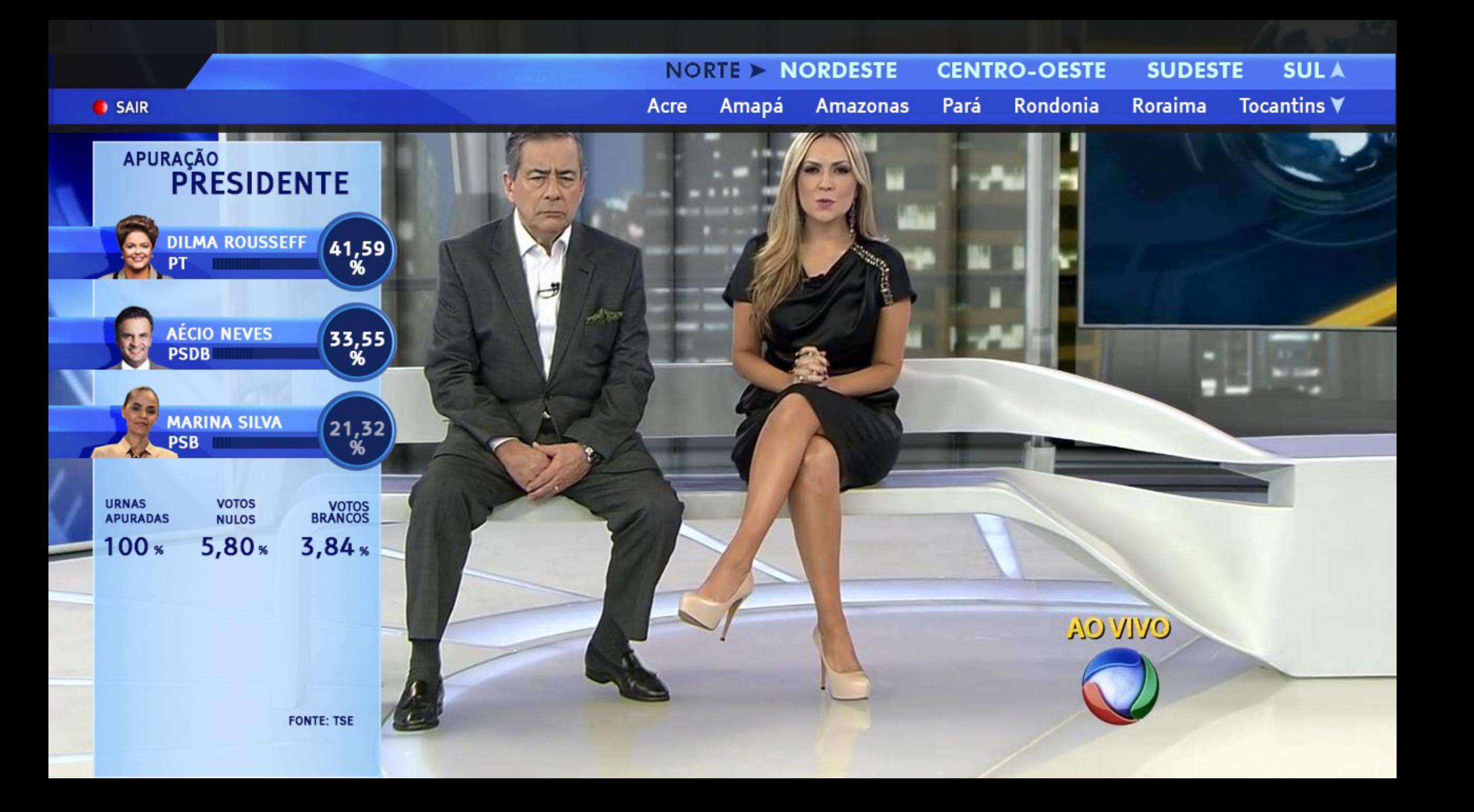

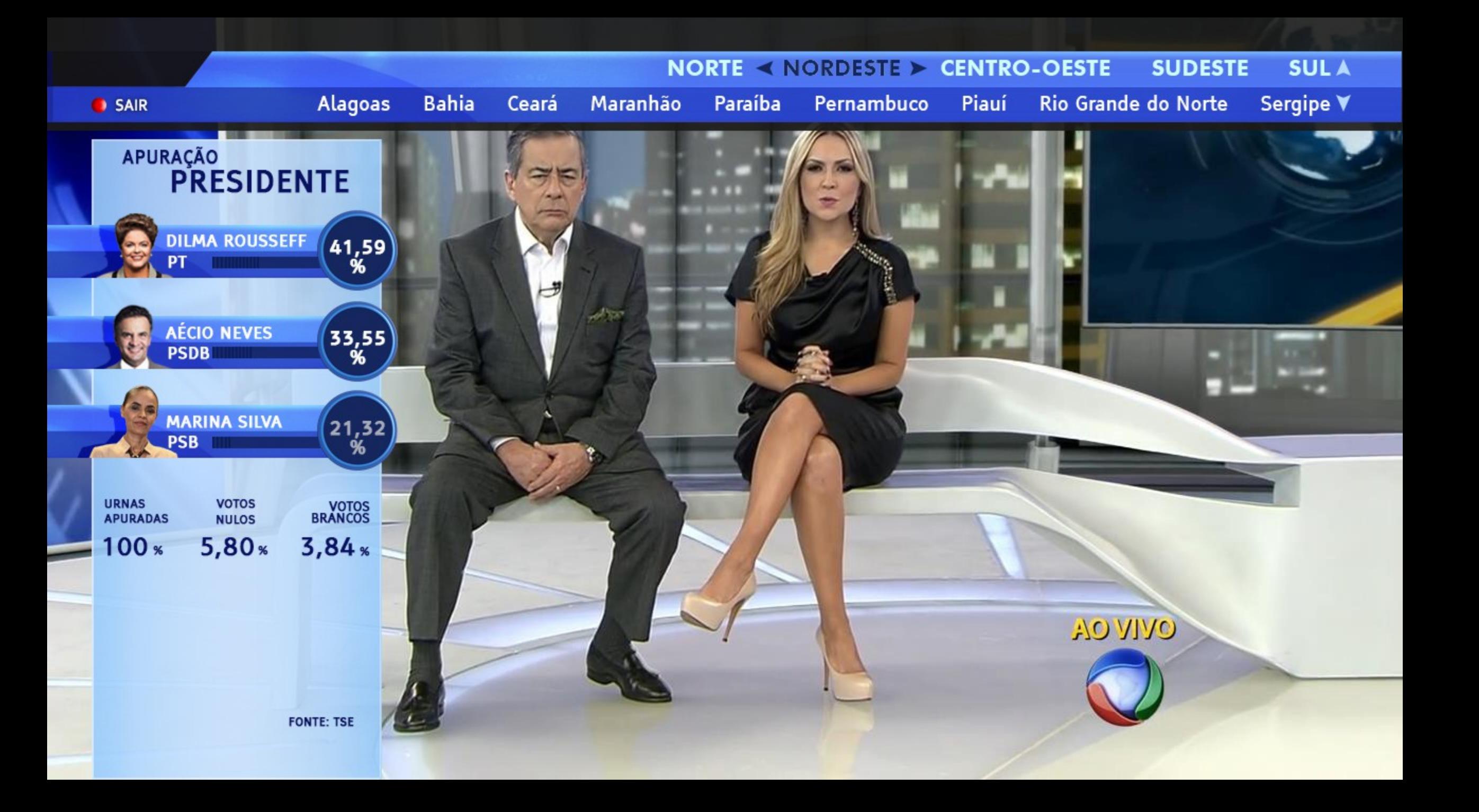

### NORDESTE < CENTRO-OESTE > SUDESTE **SULA NORTE** Goiás **Distrito Federal** Mato Grosso do Sul ♥ Mato Grosso **SAIR** APURAÇÃO<br>**PRESIDENTE** DILMA ROUSSEFF 41,59  $\mathcal{A}^{\rm{L}}$ AÉCIO NEVES<br>PSDB  $\begin{pmatrix} 33.55 \\ 96 \end{pmatrix}$ ≖ **MARINA SILVA**  $\begin{pmatrix} 21,32 \\ 96 \end{pmatrix}$ PSB **URNAS VOTOS** VOTOS<br>BRANCOS **NULOS APURADAS**  $100<sub>*</sub>$  $5,80*$  $3,84*$ **AO VIVO FONTE: TSE**

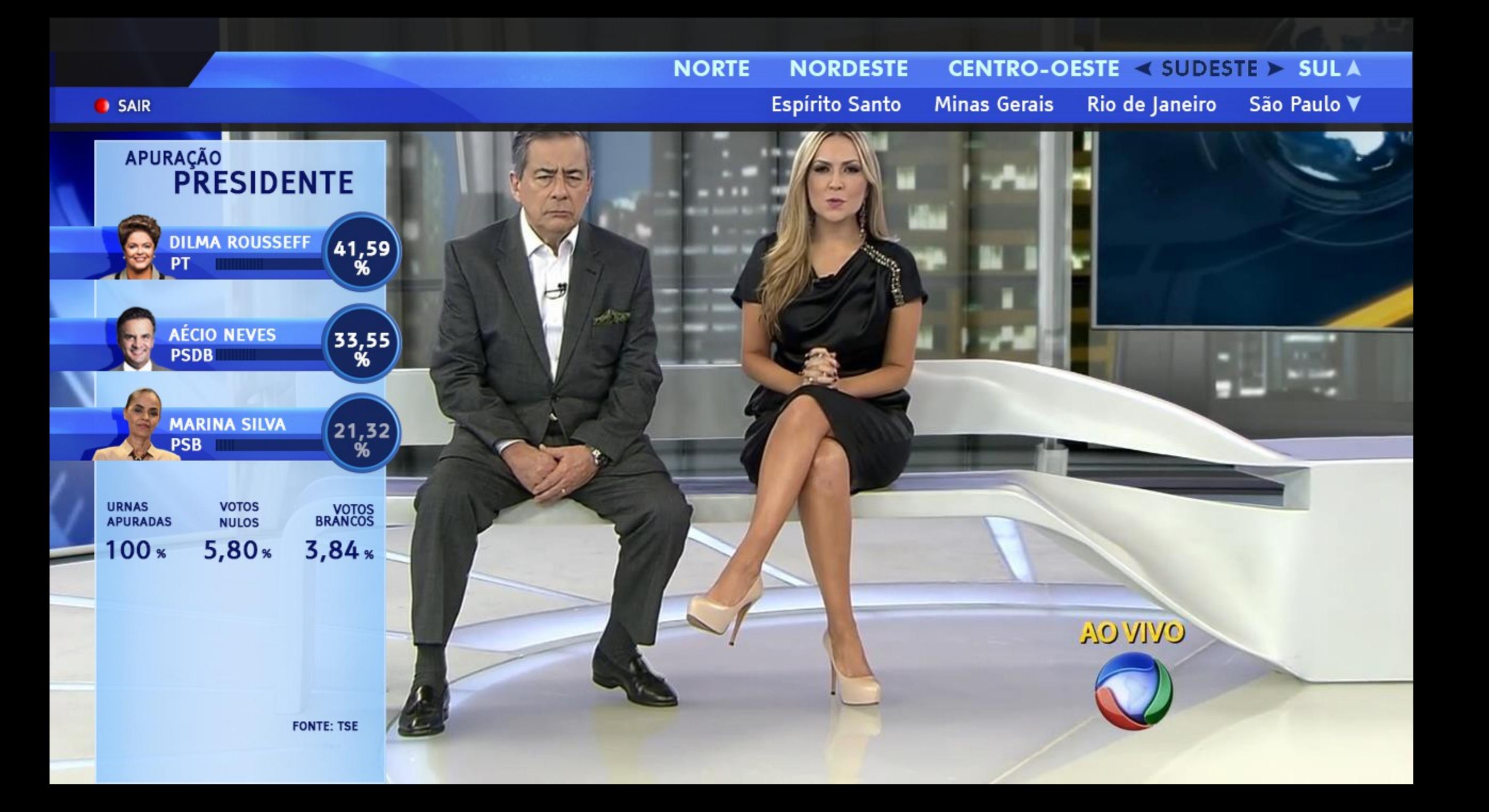

**NORTE NORDESTE** CENTRO-OESTE SUDESTE < SUL A

**SAIR** 

Rio Grande do Sul Paraná Santa Catarina V

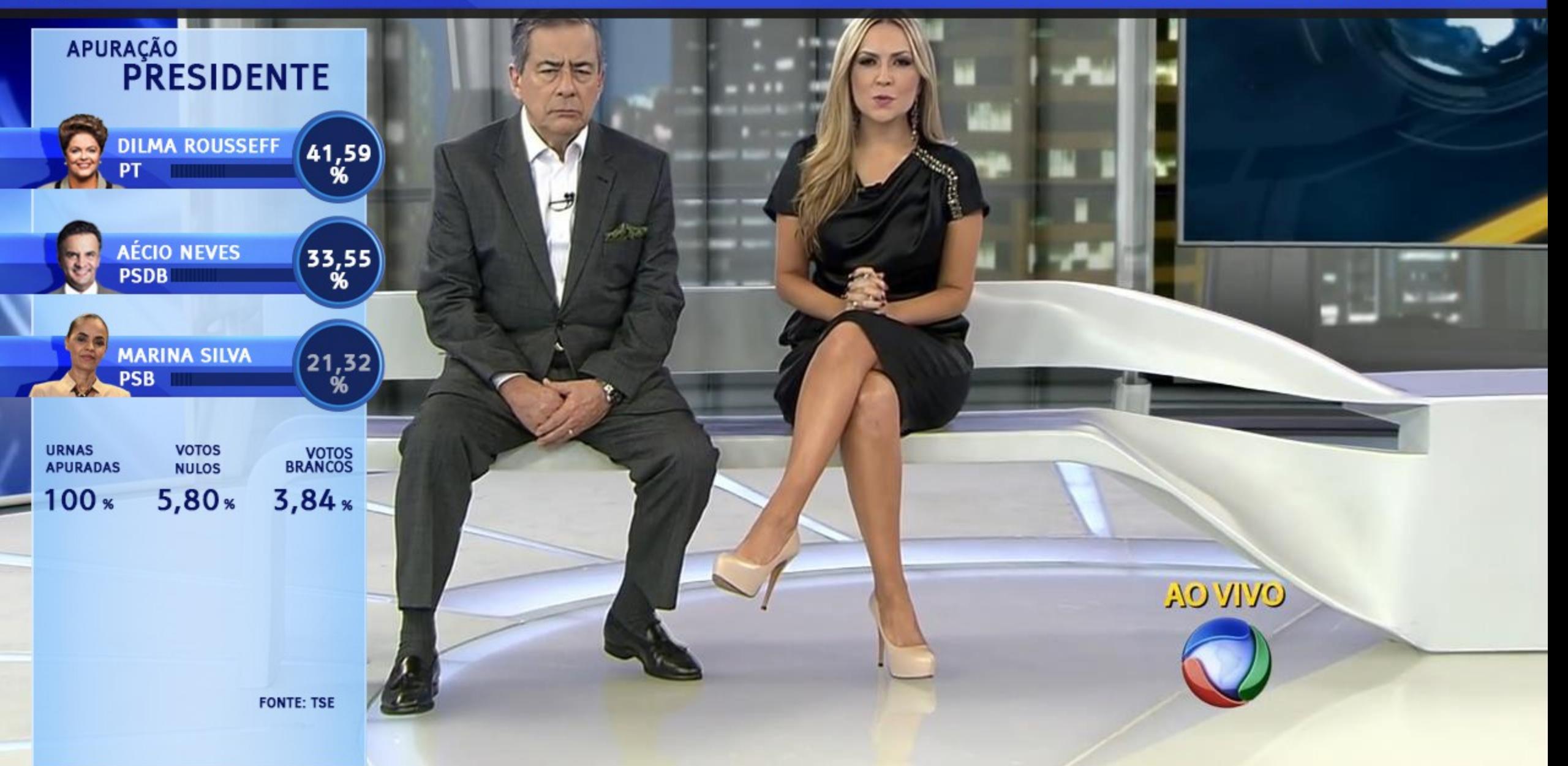

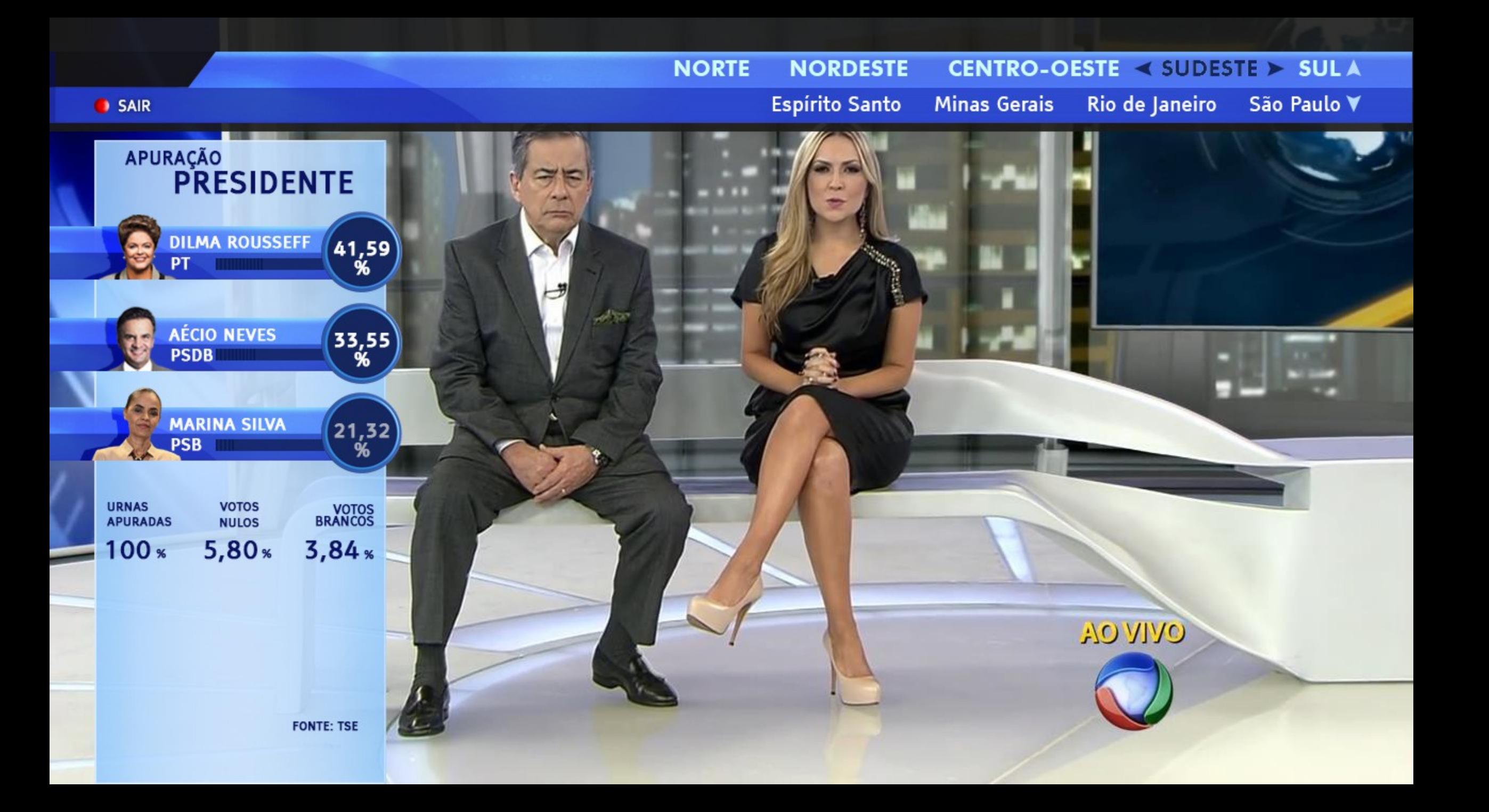

### NORDESTE < CENTRO-OESTE > SUDESTE **SULA NORTE** Goiás **Distrito Federal** Mato Grosso do Sul ♥ Mato Grosso **SAIR** APURAÇÃO<br>**PRESIDENTE** DILMA ROUSSEFF 41,59  $\mathcal{A}^{\rm{L}}$ AÉCIO NEVES<br>PSDB  $\begin{pmatrix} 33.55 \\ 96 \end{pmatrix}$ ≖ **MARINA SILVA**  $\begin{pmatrix} 21,32 \\ 96 \end{pmatrix}$ PSB **URNAS VOTOS** VOTOS<br>BRANCOS **NULOS APURADAS**  $100<sub>*</sub>$  $5,80*$  $3,84*$ **AO VIVO FONTE: TSE**

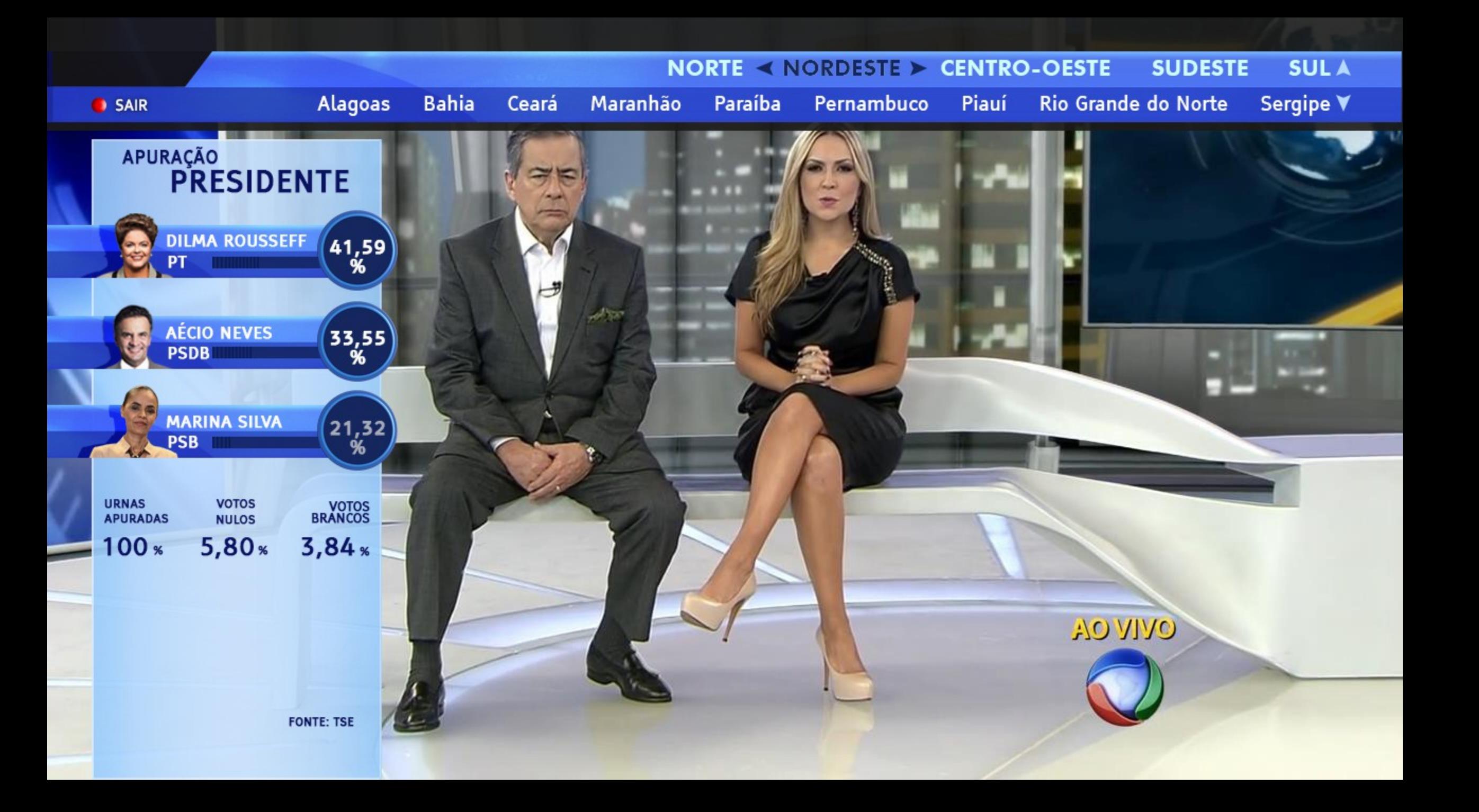

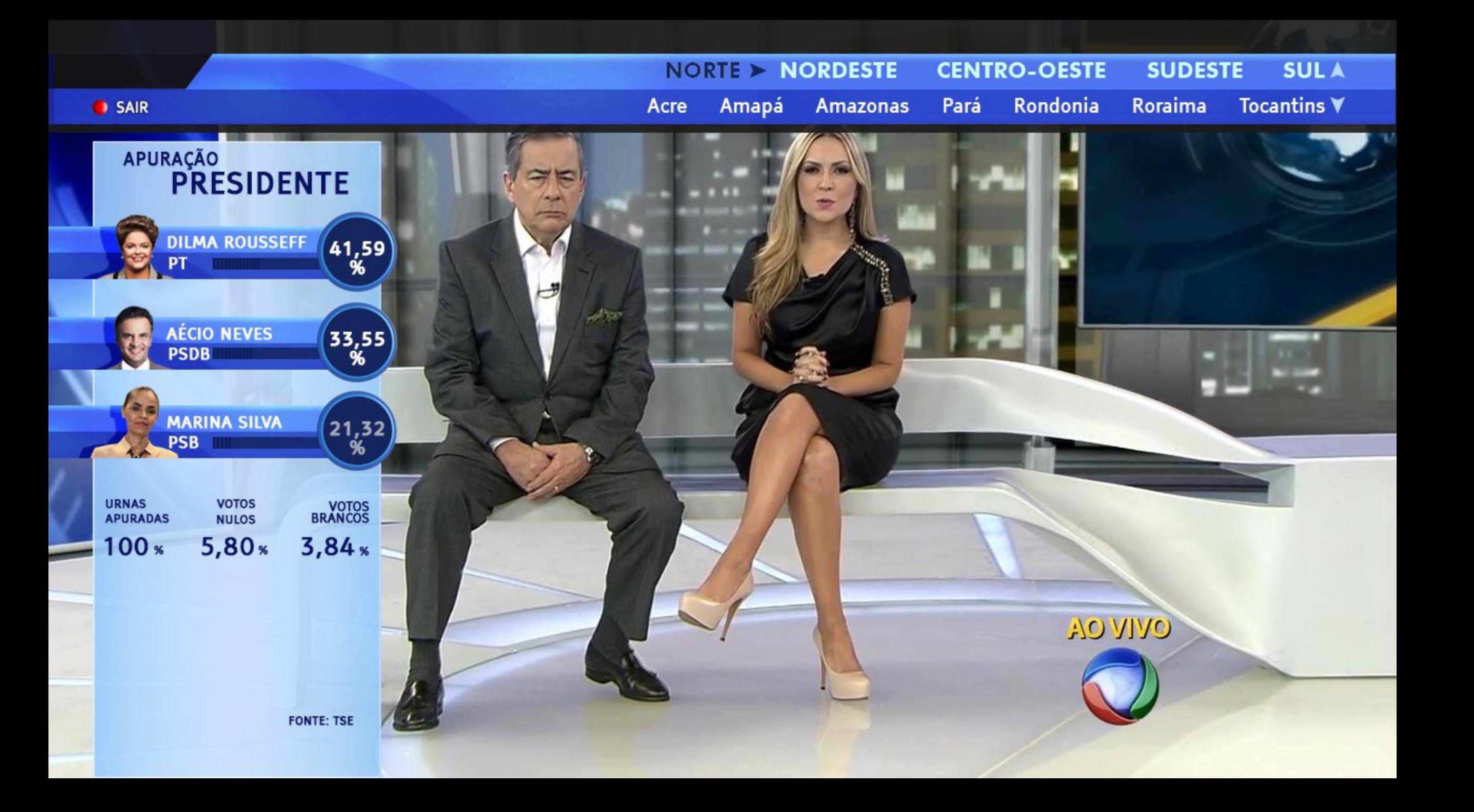

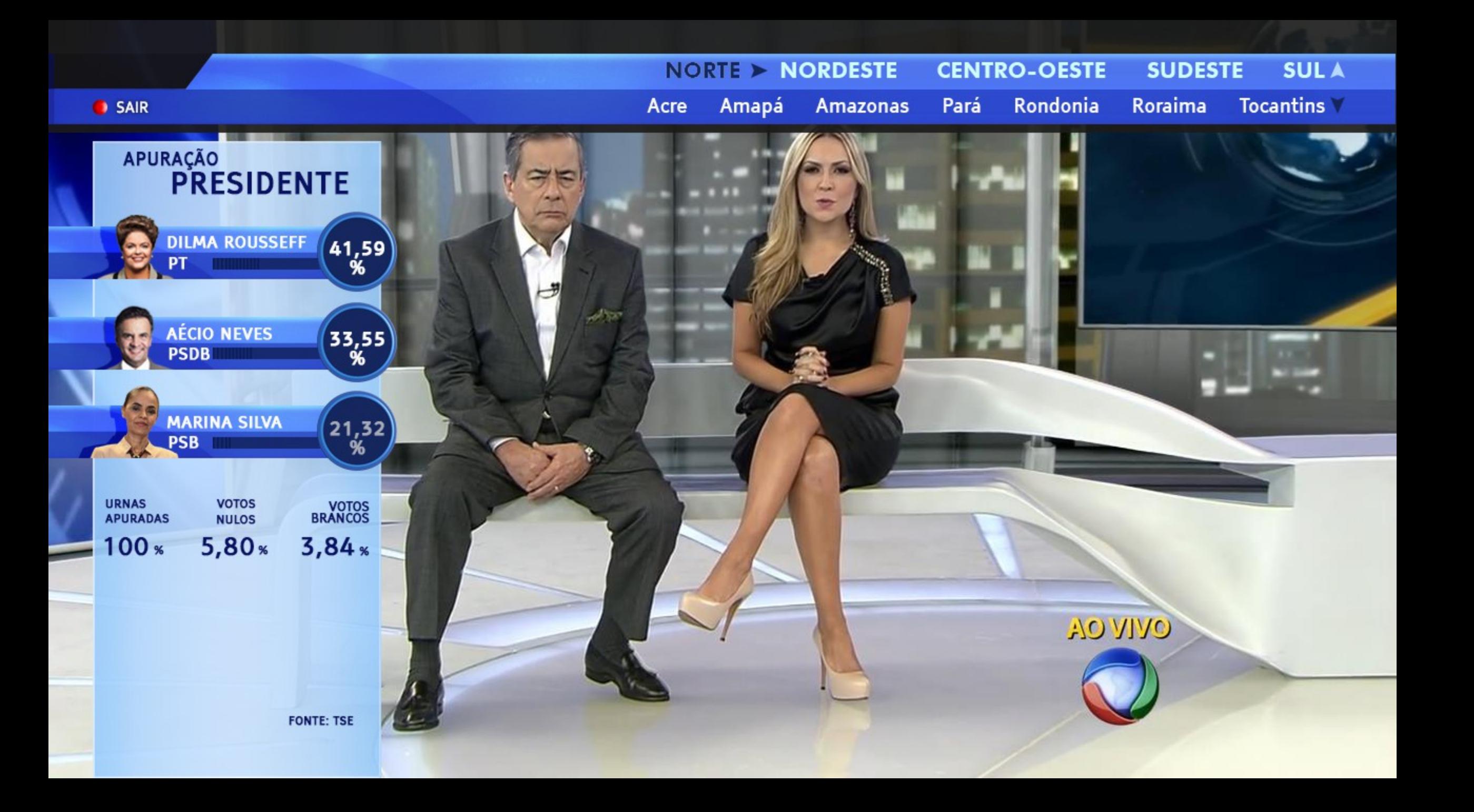

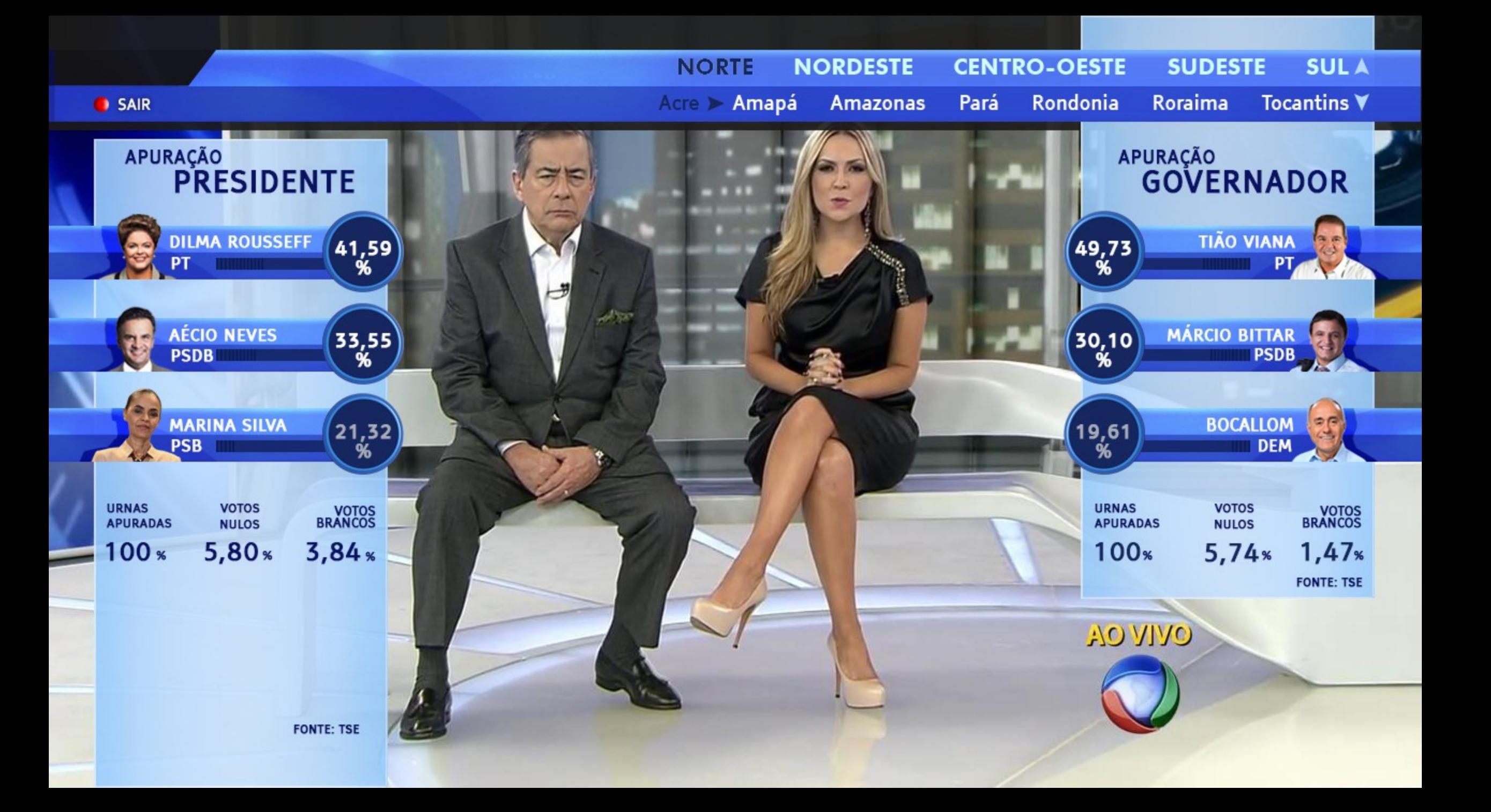

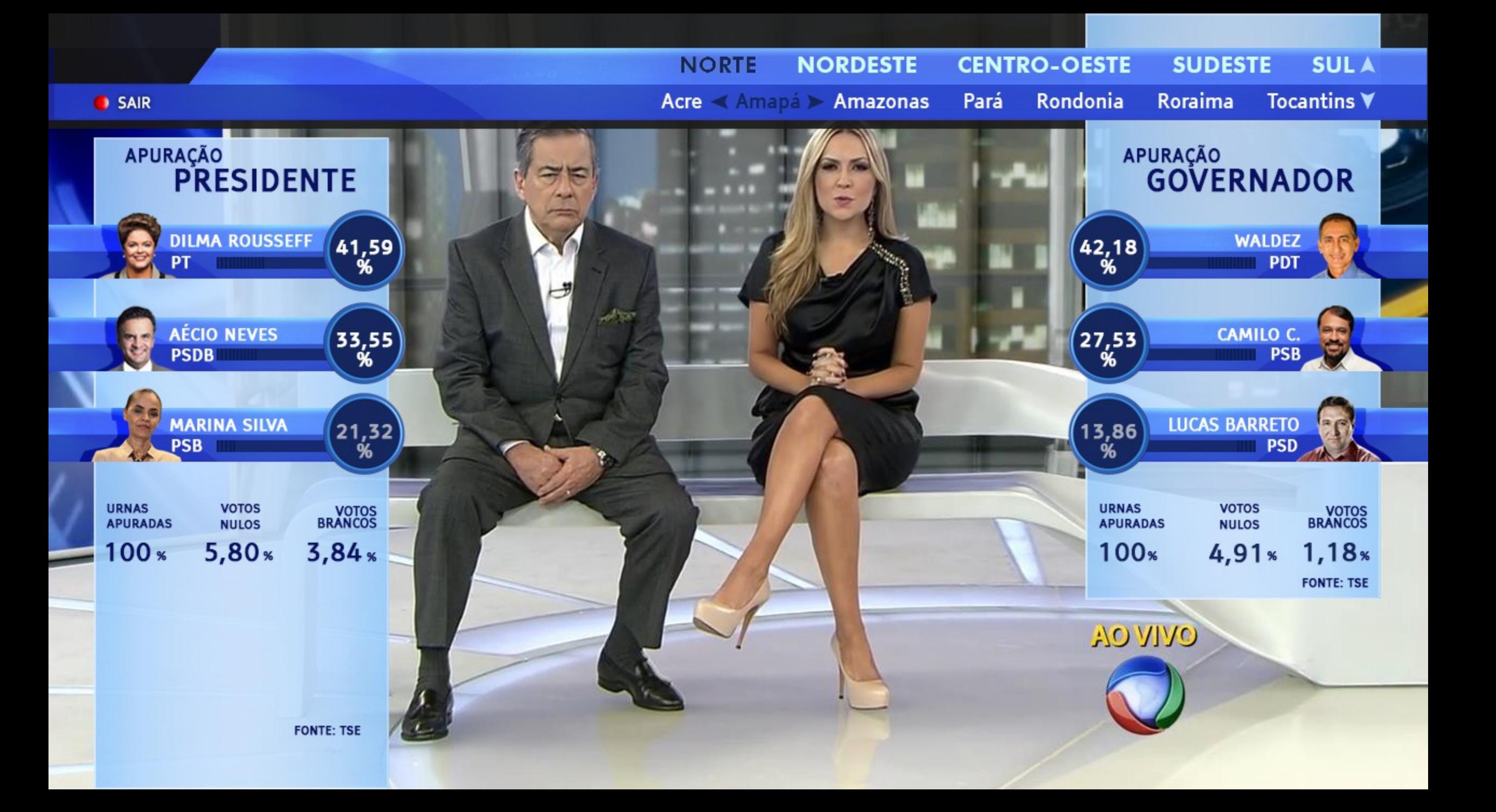

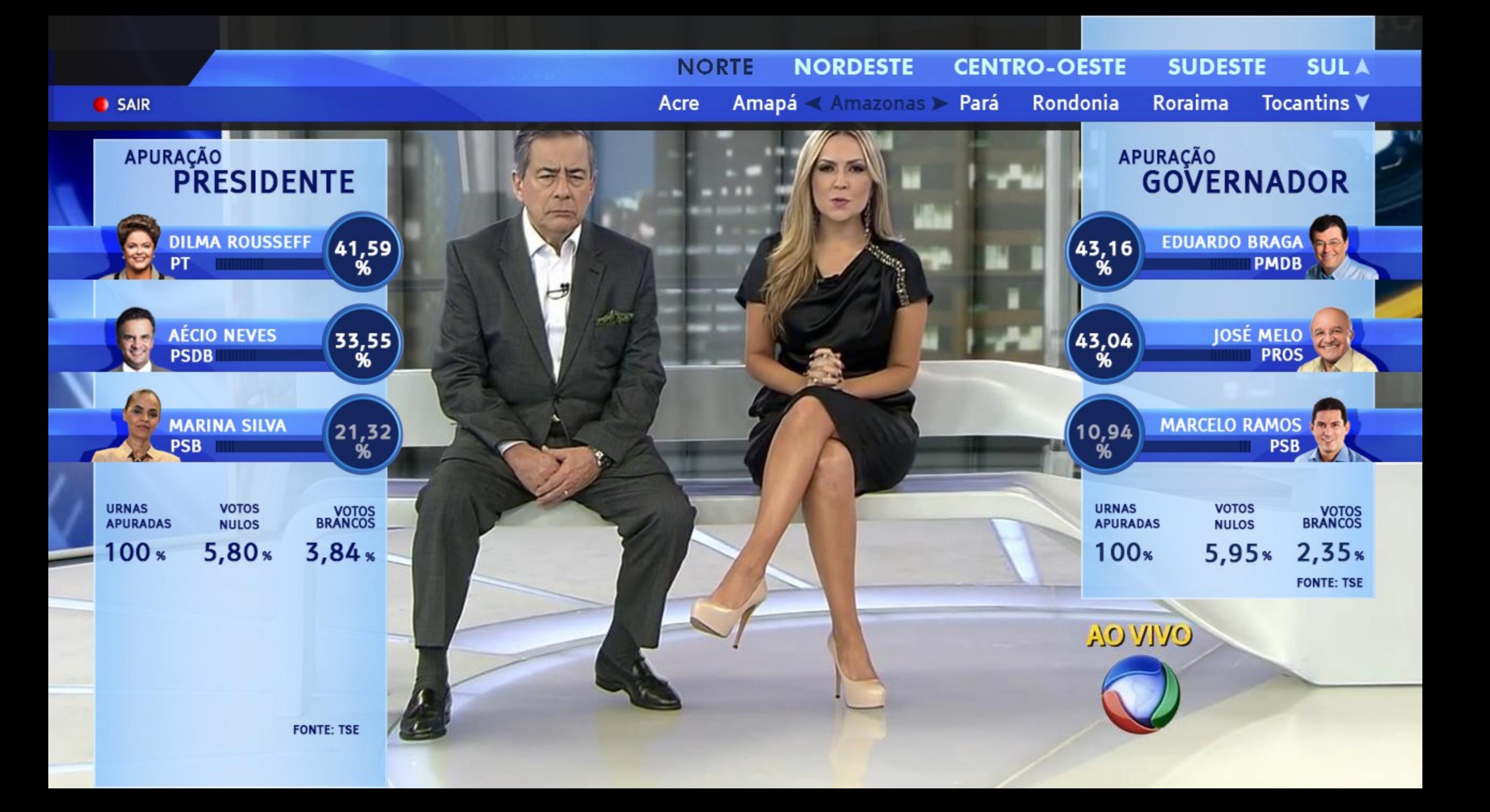

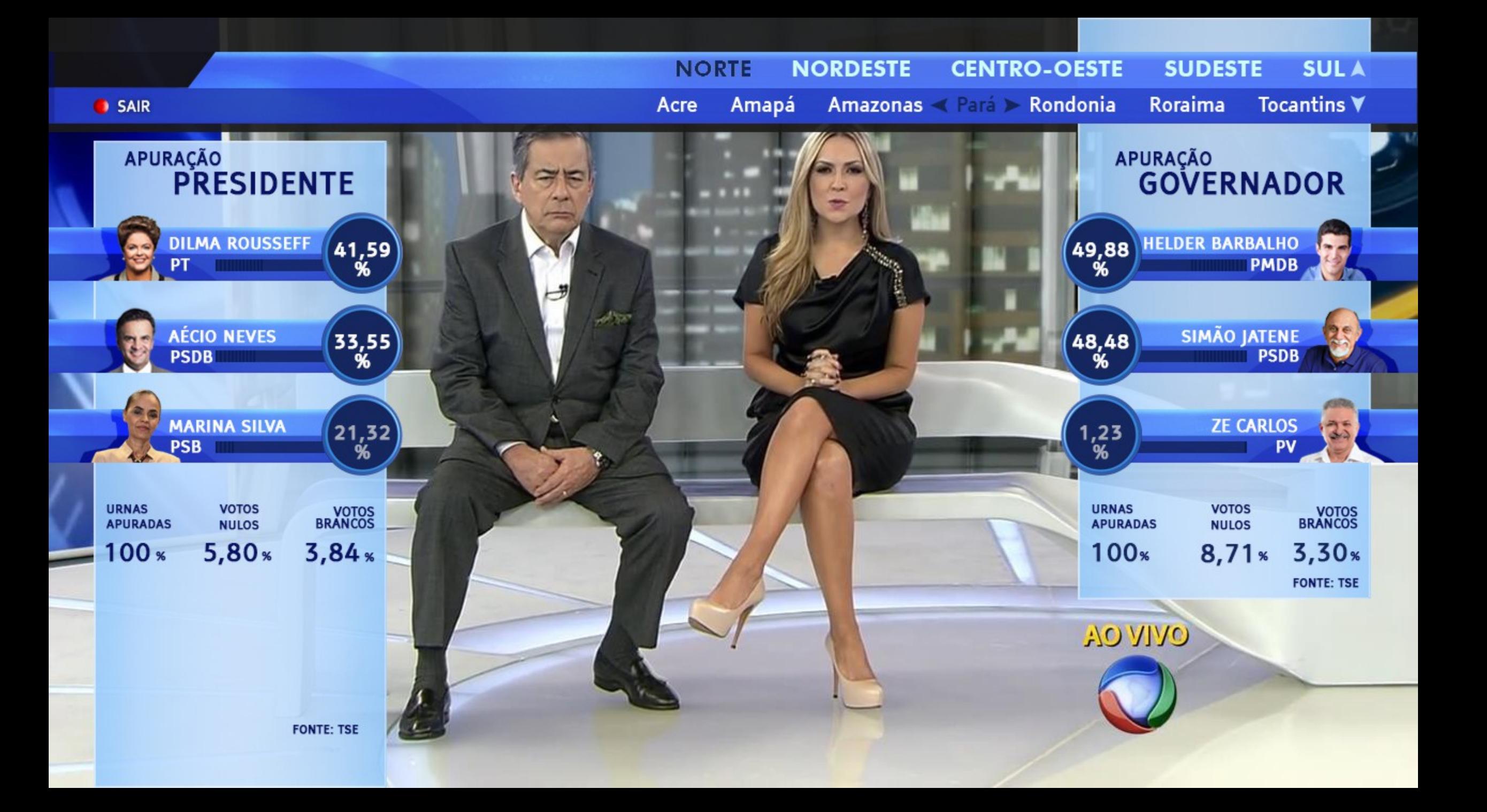

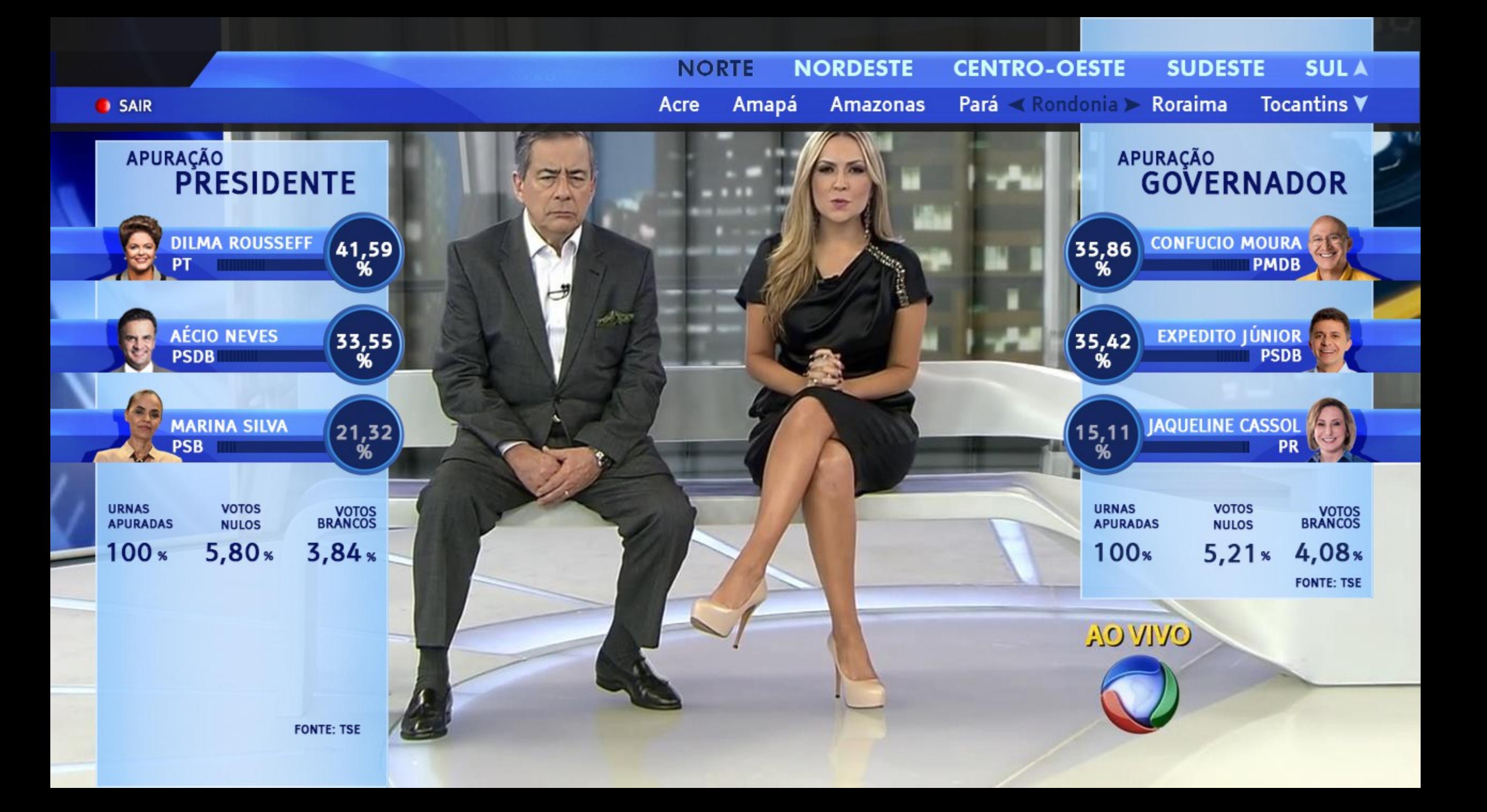

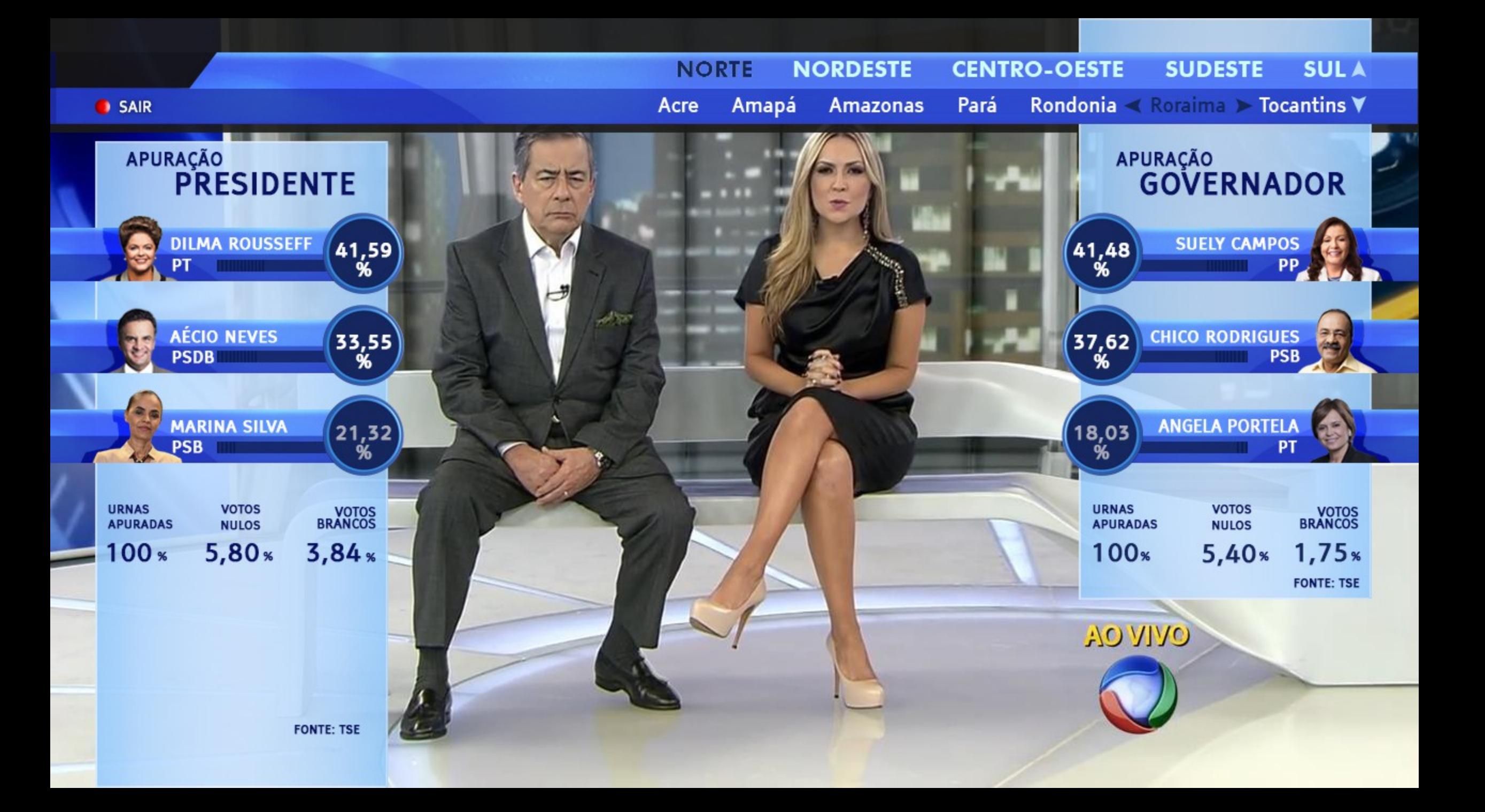

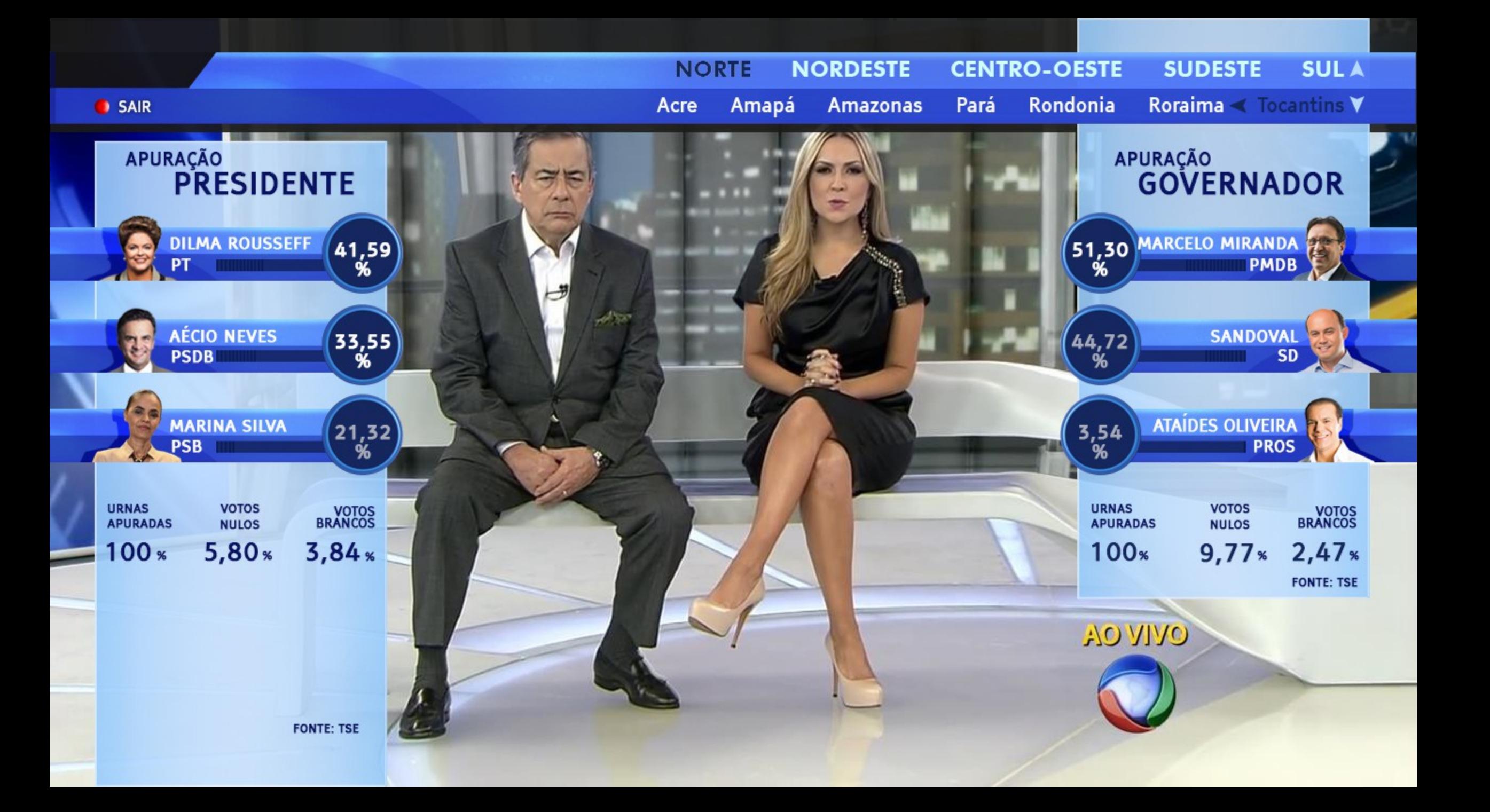

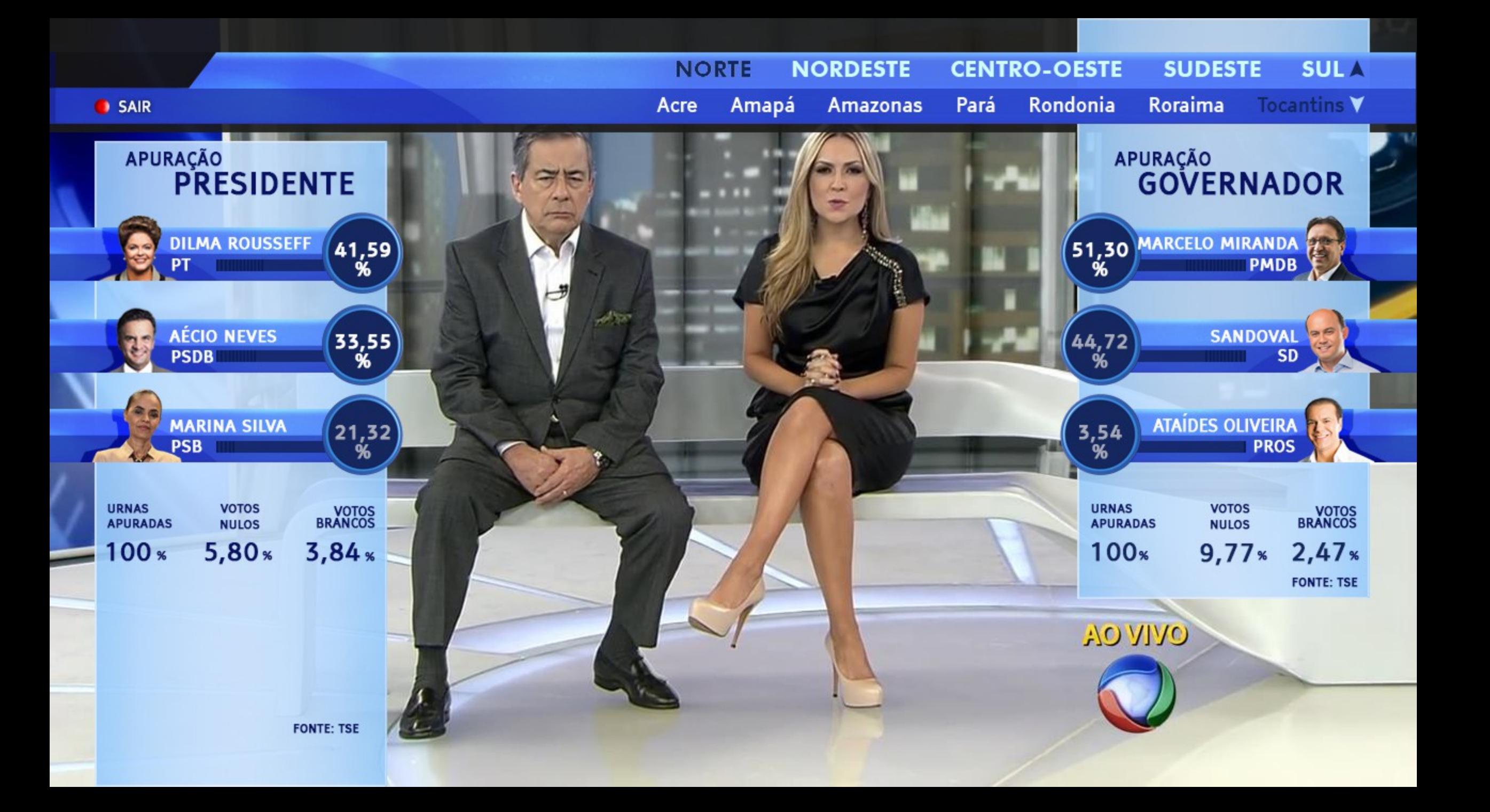

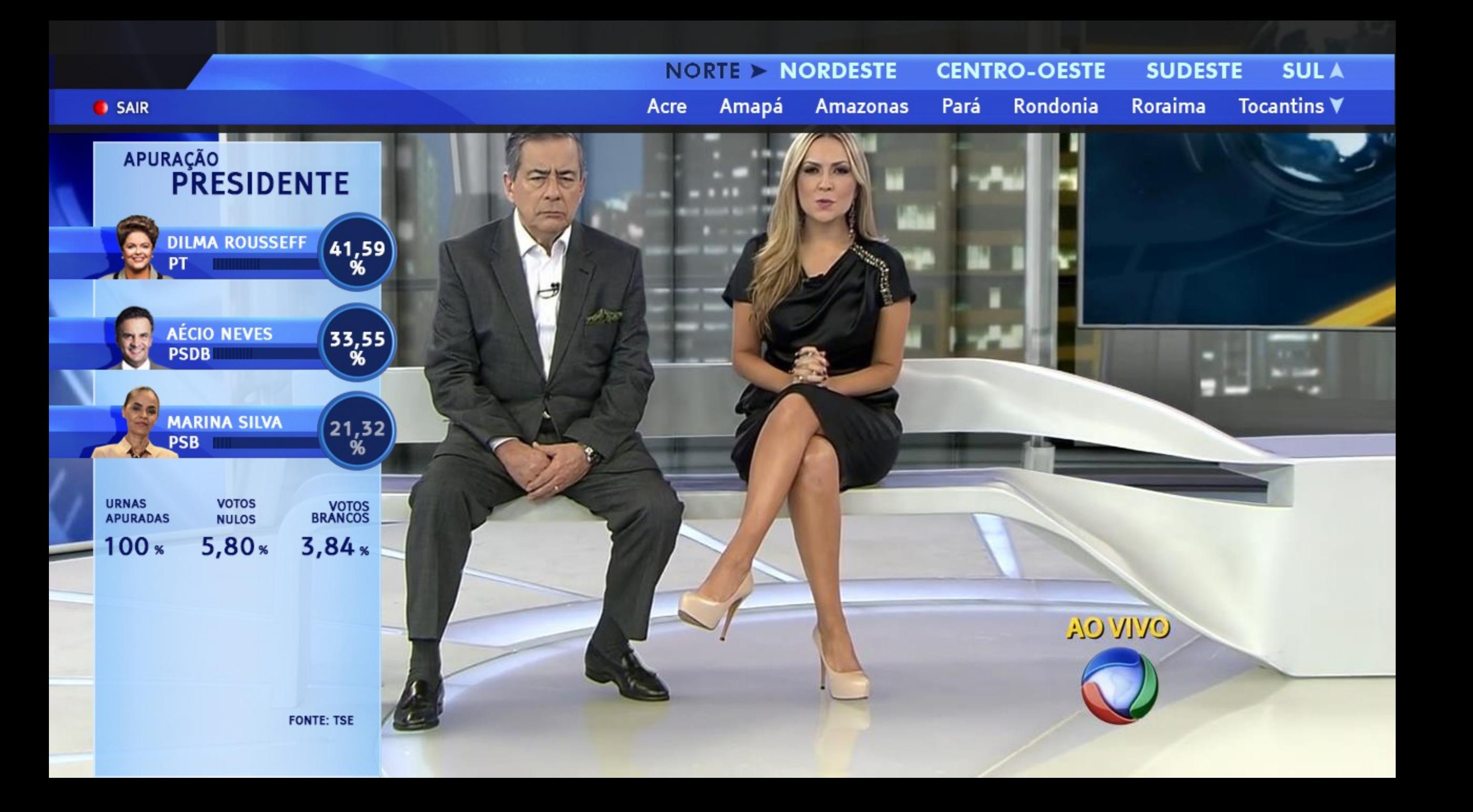

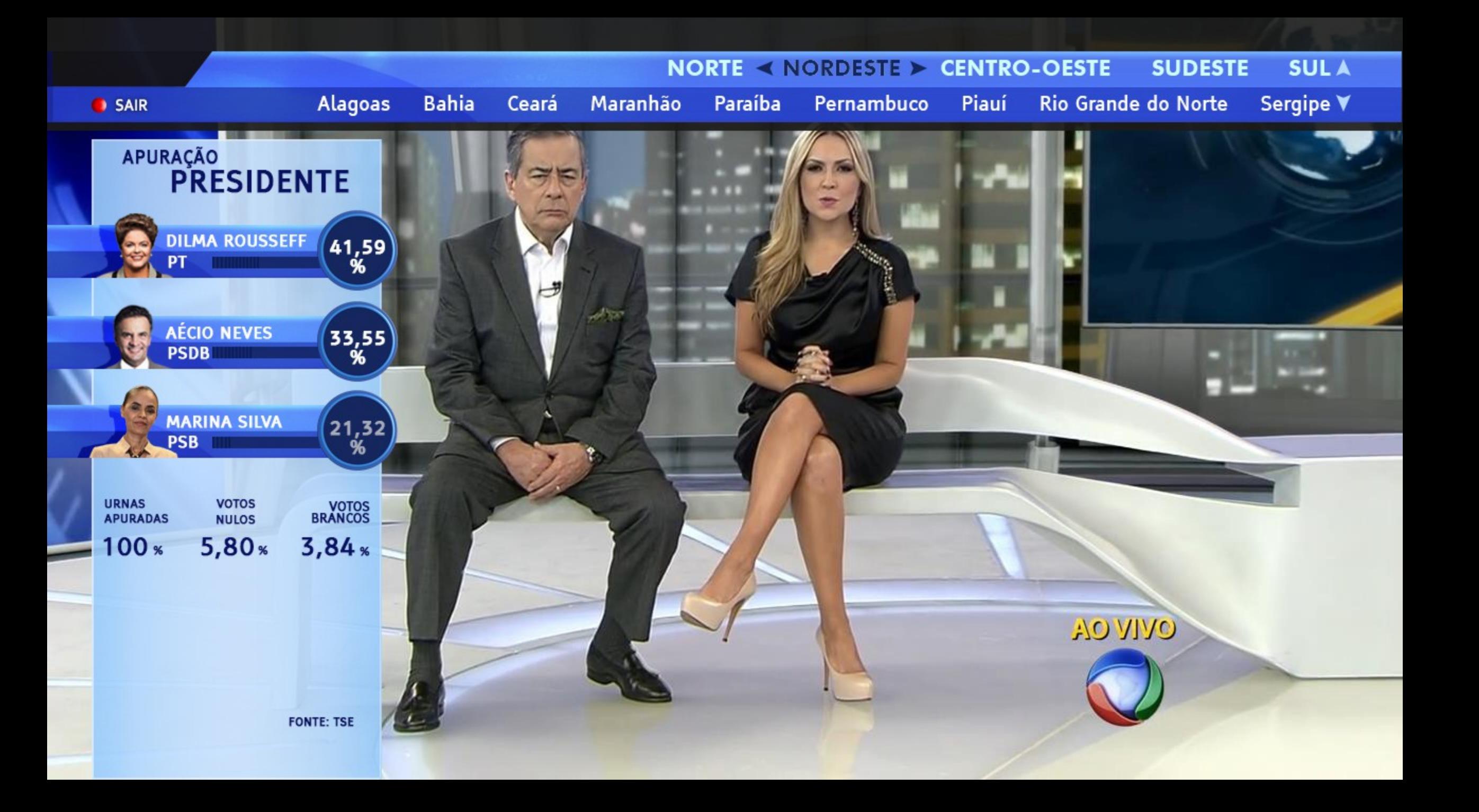

### NORDESTE < CENTRO-OESTE > SUDESTE **SULA NORTE** Goiás **Distrito Federal** Mato Grosso do Sul ♥ Mato Grosso **SAIR** APURAÇÃO<br>**PRESIDENTE** DILMA ROUSSEFF 41,59  $\mathcal{A}^{\rm{L}}$ AÉCIO NEVES<br>PSDB  $\begin{pmatrix} 33.55 \\ 96 \end{pmatrix}$ ≖ **MARINA SILVA**  $\begin{pmatrix} 21,32 \\ 96 \end{pmatrix}$ PSB **URNAS VOTOS** VOTOS<br>BRANCOS **NULOS APURADAS**  $100<sub>*</sub>$  $5,80*$  $3,84*$ **AO VIVO FONTE: TSE**

## **APLICAÇÃO ELEIÇÕES 2014.**

2º turno

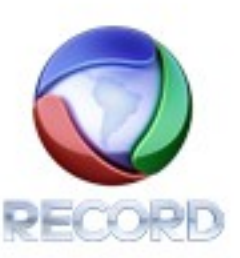

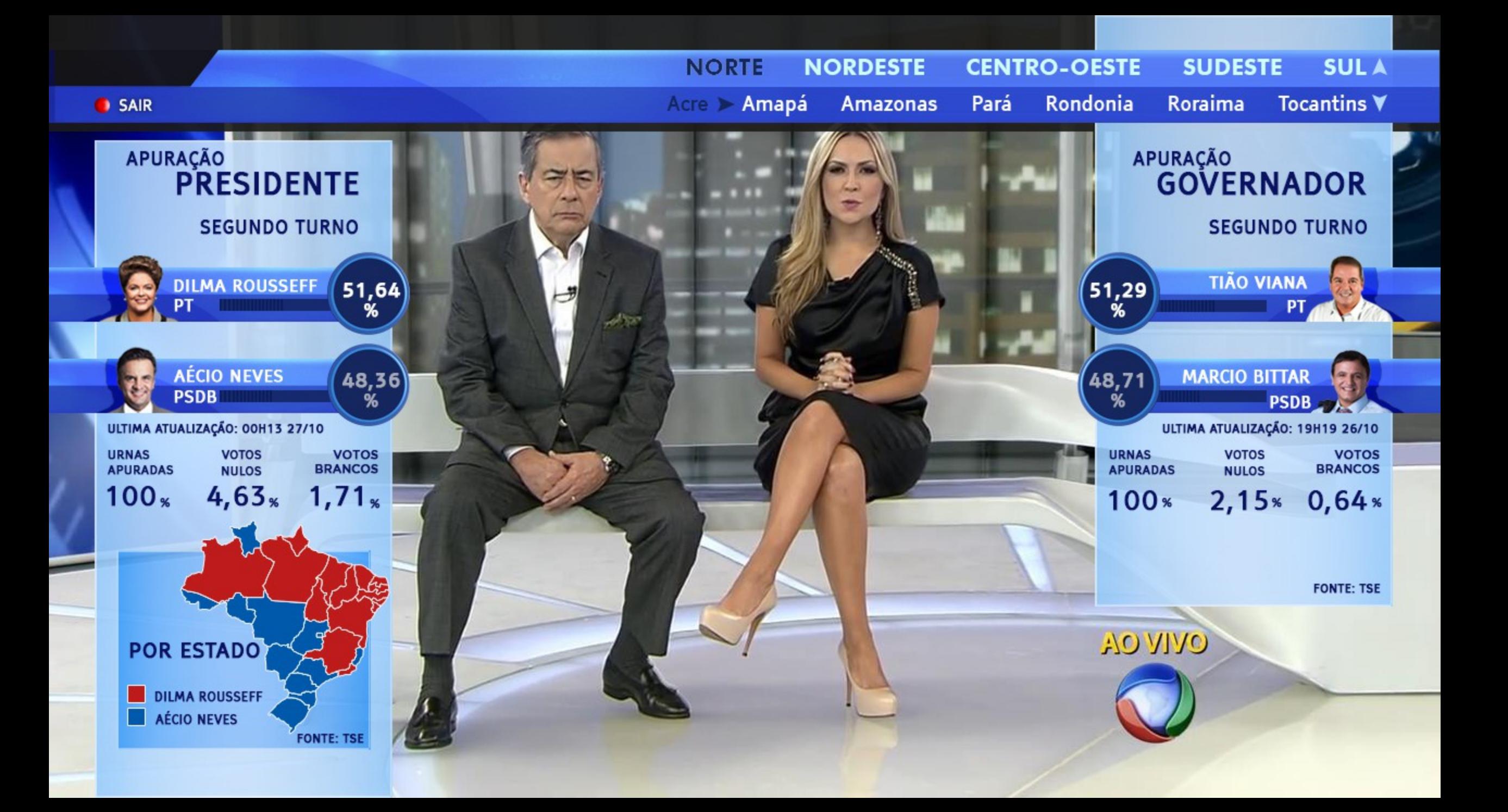

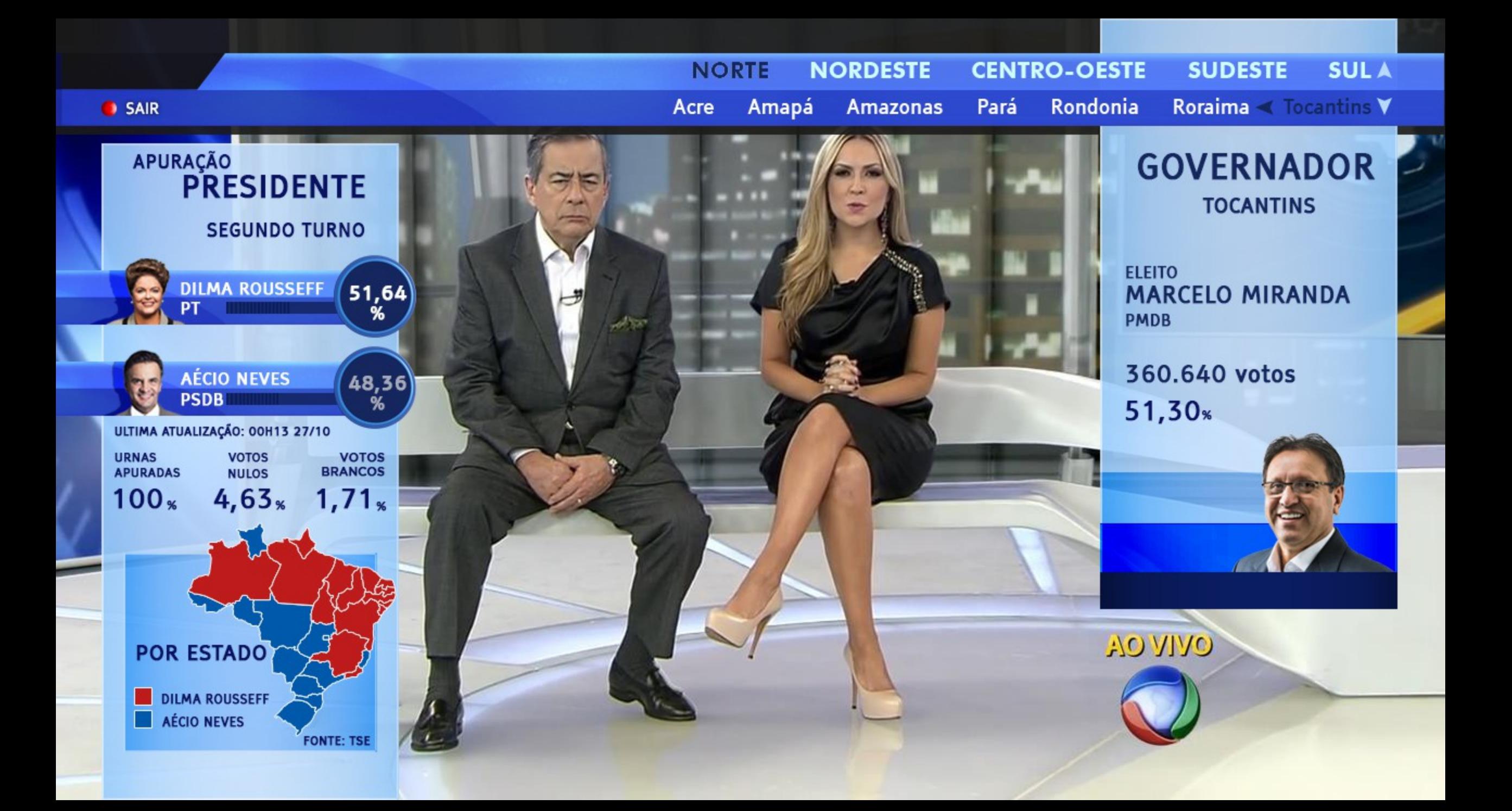

**DESAFIO DE SE TRABALHAR COM DADOS EM TEMPO REAL EM UMA APLICAÇÃO INTERATIVA**

Recebíamos centenas de xml do TSE a cada minuto com a apuração dos votos.

### **Como usar todos esses dados na aplicação?**

A solução foi tratar as centenas de xml vindos do TSE via Java e gerar um único arquivo Json. Assim, a aplicação ginga tinha que trabalha com apenas 1 arquivo.

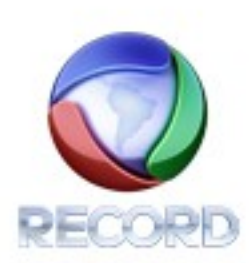

"RJ0001":{ **⊞** }, "G00003": $\{\oplus\}$ , "G00001": $\{ \overline{+} \}$ . "RS0003":{ A }. "DF0001":{ **H** }, "PA0001":{ A }. "R00001":{ **⊞** }, "AC0003":{ F} }. "SP0001":{ F "divulgaVotacao": "N". "horaGeracao": "21:13:09", "matematicamenteDefinido":"N". "votosNominais":0. "secoesFinalizadas":0. "dataGeracao": "14\/10\/2014". "votosPendentes":0 "votosEmBranco":0 "eleitoradoTotal":31980841. "secoesTotal":88753. "version":"16\/10\/2014 15:29:15", "eleitoradoApurado":0. "votosTotalizados":0. "votosValidos":0. "sigla": "SP". "votosNulos":0, "totalizacaoFinal":"N",  $"$ cargos": $[$   $\ominus$  $E$ 

 $"cargos"$ :  $[$   $\ominus$  ${E}$  $"vagas":1.$  $"codingo":1.$ "nome": "Presidente". "candidatos": $\lceil \;\; \rceil$  $\Theta$ "totalVotos":0. "nome": "DILMA VANA ROUSSEFF". "dataNascimento": " $14\}/12\}/1947"$ , "eleito": "N". "partidoSigla":"PT", "nomeUrna": "DILMA",  $"numero" : 13$ },  ${E}$ "totalVotos":0, "nome": "AÉCIO NEVES DA CUNHA", "dataNascimento": " $10 \}/03 \}/1960$ ", "eleito": "N", "partidoSigla":"PSDB", "nomeUrna": "AÉCIO NEVES",  $"$ numero": 45 "AL0001":{ A }, "AC0001": $\{ \ \oplus \ \}$ , "PA0003":{ A }, "T00001": $\{ \ \oplus \ \}$ , "R00003":{ **⊞** }, "CE0001": $\{ \ \oplus \ \}$ ,

 $\}$ .

### **COMO USAMOS ESSE JSON NA APLICAÇÃO?**

**json Module**

**JSON4Lua:** JSON encoding / decoding support for the Lua language.

Carregar o módulo Json :

 **json** = **require**("json")

**APURACAO\_COMPLETA** = **loadFile**("APURACAO2T.json");

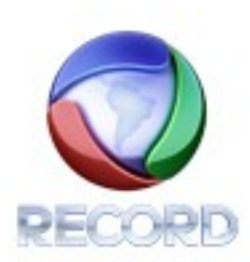

### **DOWNLOAD DAS INFORMAÇÕES A CADA MINUTO PELA APLICAÇÃO**

TV's conectadas:

a aplicação fazia uso do canal de interatividade para envio ou recebimento de dados tcp

**Classe tcp:**

**event**.post({class='tcp', type='connect', host= "172.10.0.171", port=80, timeout=15});

A cada minuto era realizada uma nova conexão

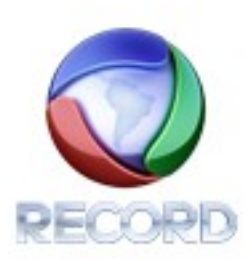

## **APLICAÇÃO JOGOS PAN-AMERICANOS**

TORONTO 2015

Mais uma aplicação em que usamos Json para se ter dados atualizados

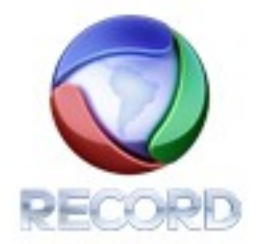

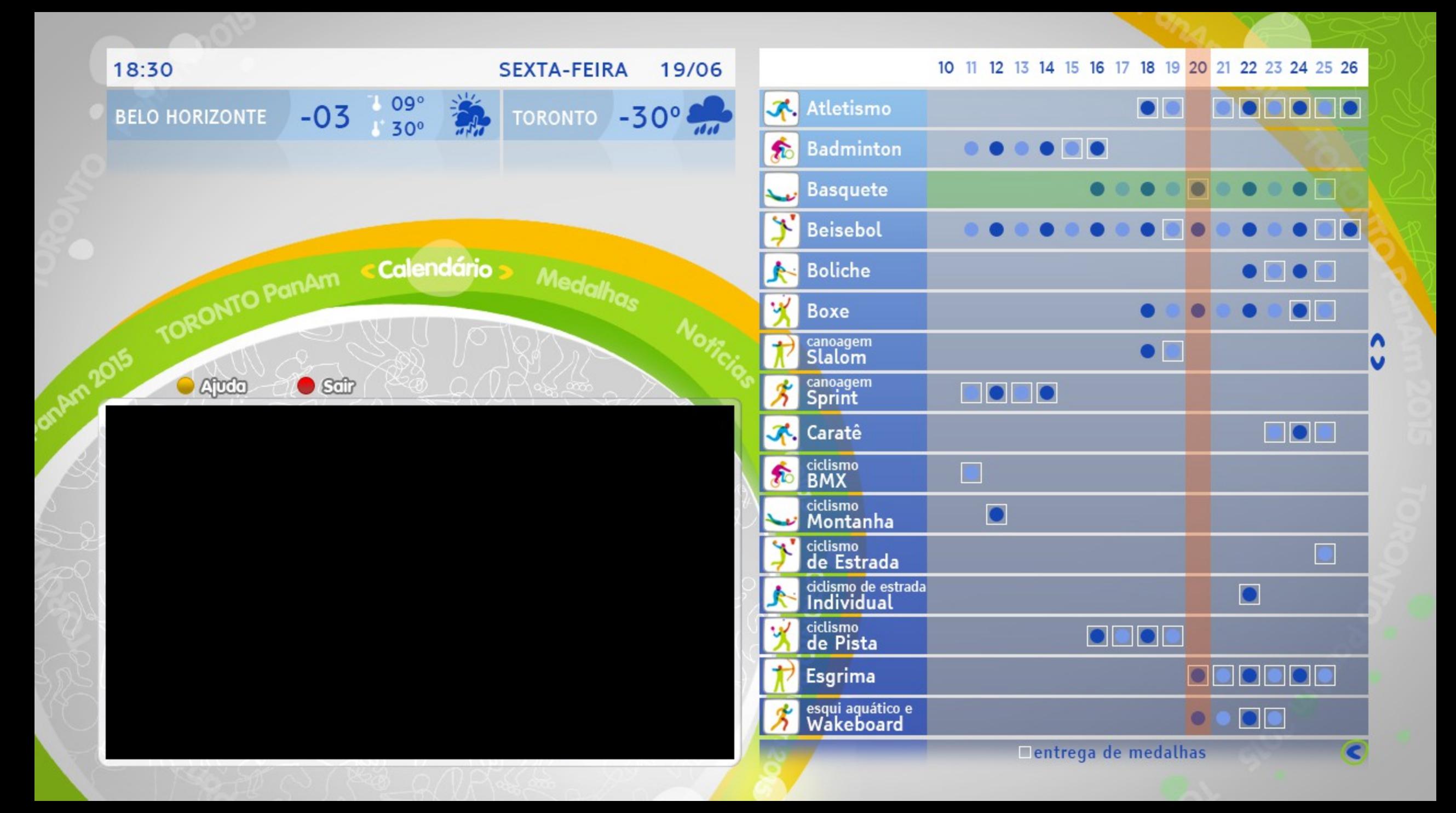

#### 10 11 12 13 14 15 16 17 18 19 20 21 22 23 24 25 26

#### 18:30 **SEXTA-FEIRA** 19/06 09° TORONTO -30<sup>°</sup>  $-03$ **BELO HORIZONTE**  $30<sup>o</sup>$ TORONTO PanAm c Calendário Medalhas Am2015 **A**rdo  $\bullet$  Stilt

### **BASQUETE**

O objetivo é marcar o maior número de pontos, acertando uma cesta de 45 cm que fica a 3,05 m do chão. Cada cesta comum no basquete vale dois pontos. Lances livres (cobranças de infrações) valem um ponto. Arremessos a uma distância igual ou superior a 6,75 m da cesta valem três pontos.

#### **HOJE HORA/ CATEGORIA**

充

 $\mathbf{f}_0$ 

 $\frac{1}{x}$ 

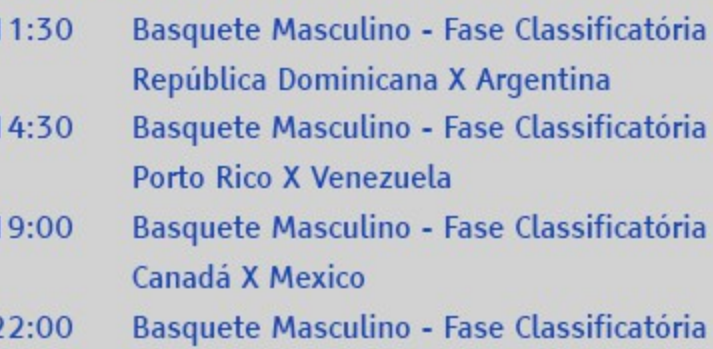

**Estados Unidos X Brasil** 

entrega de medalhas

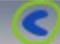

u

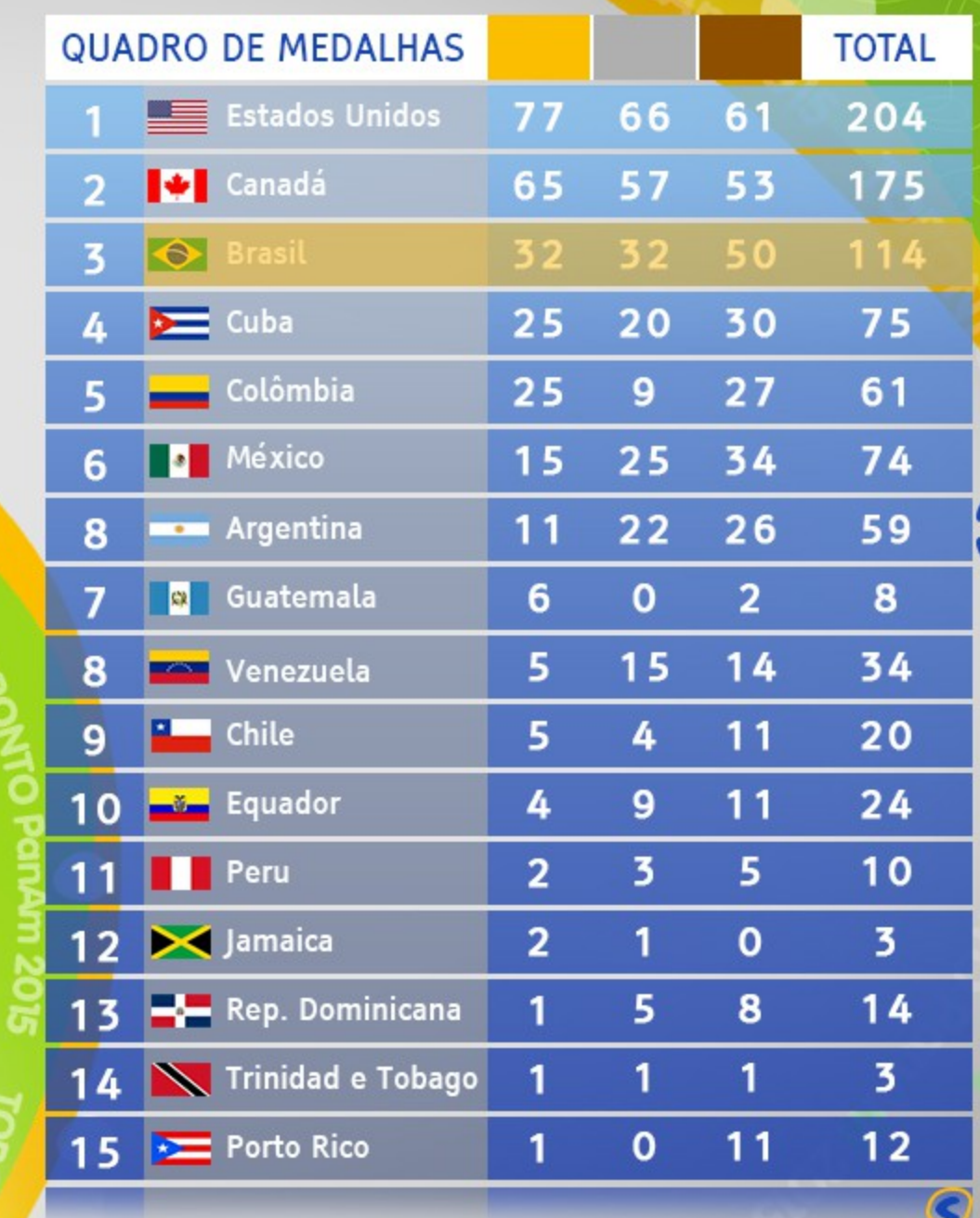

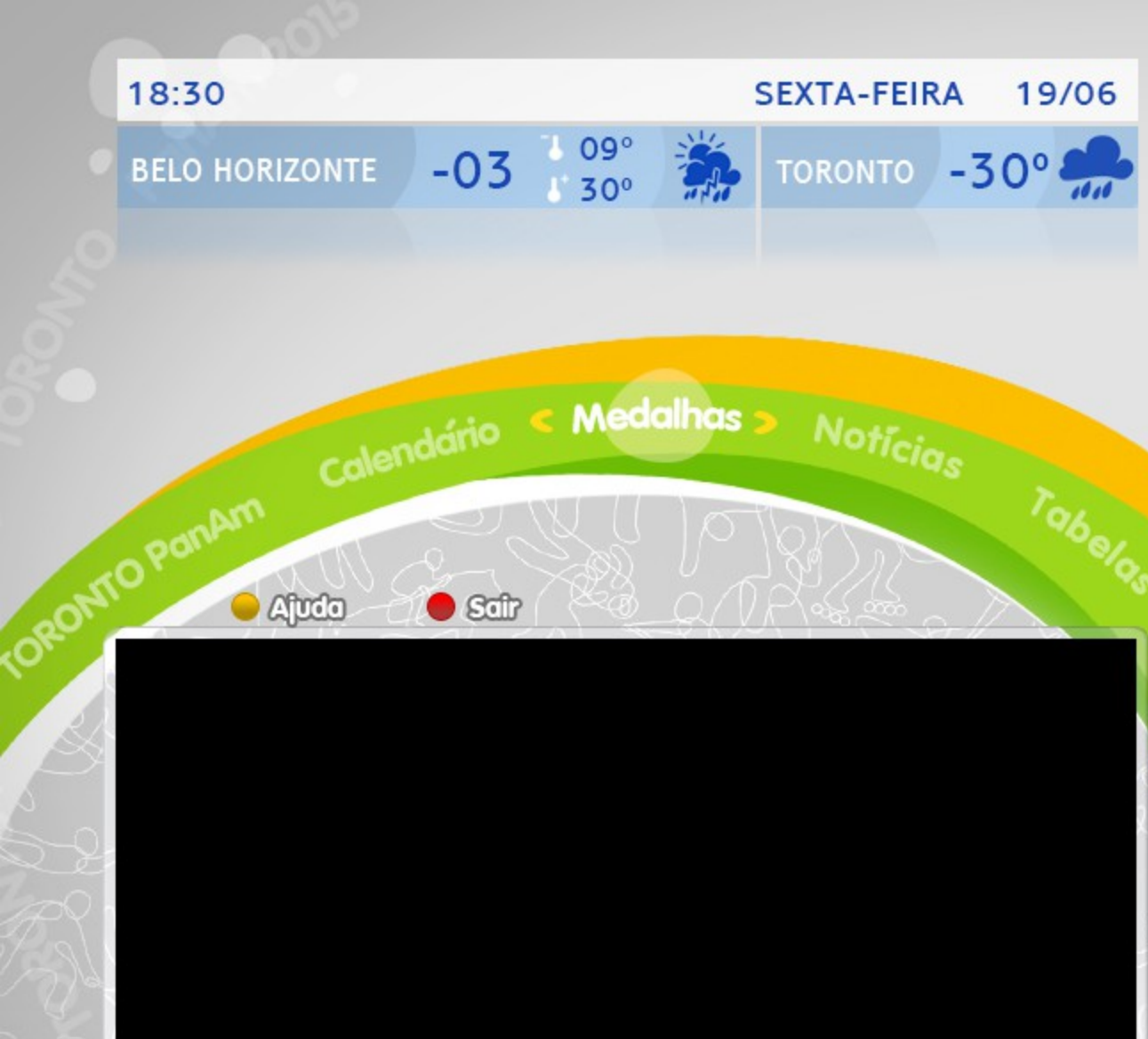

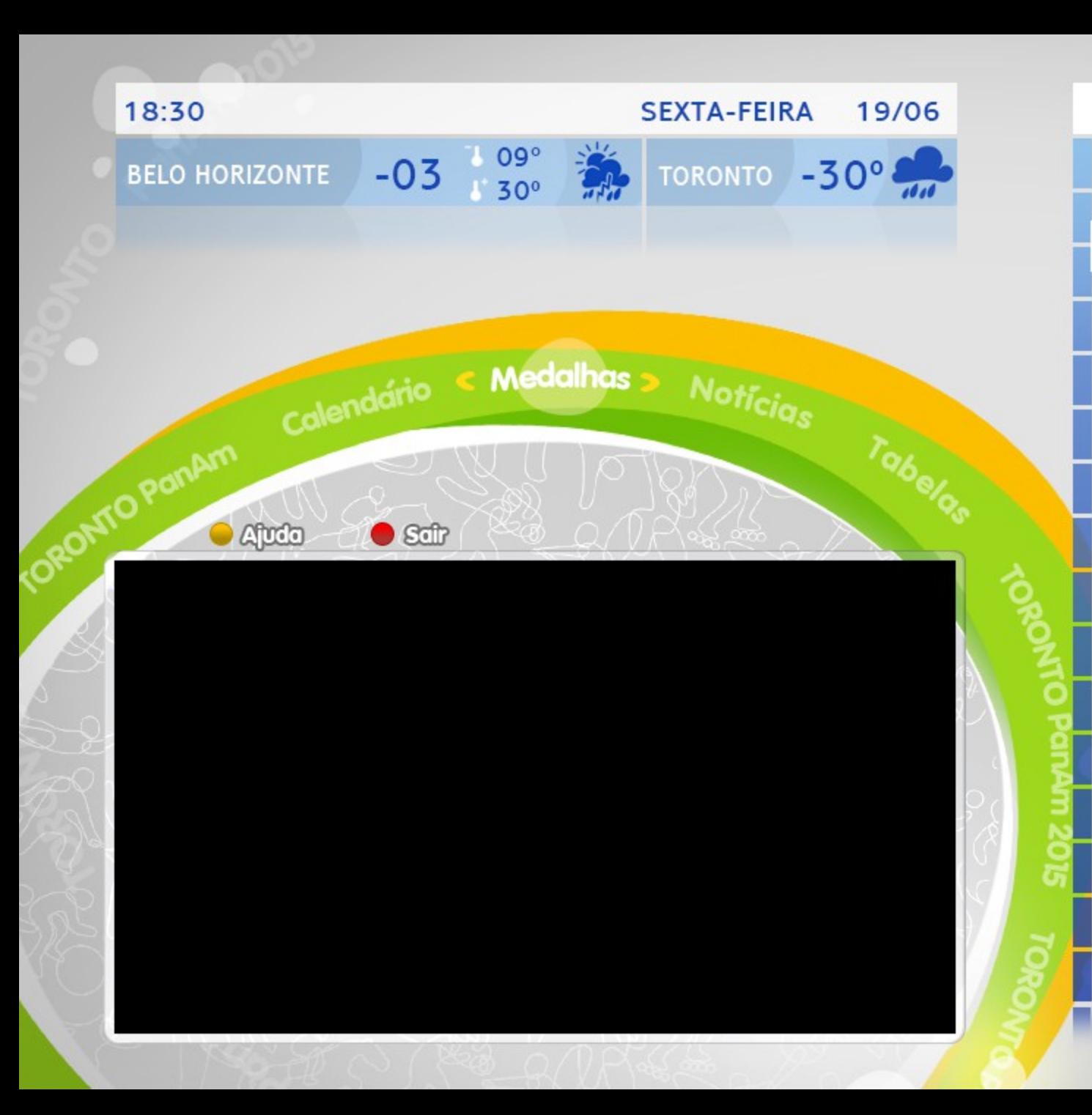

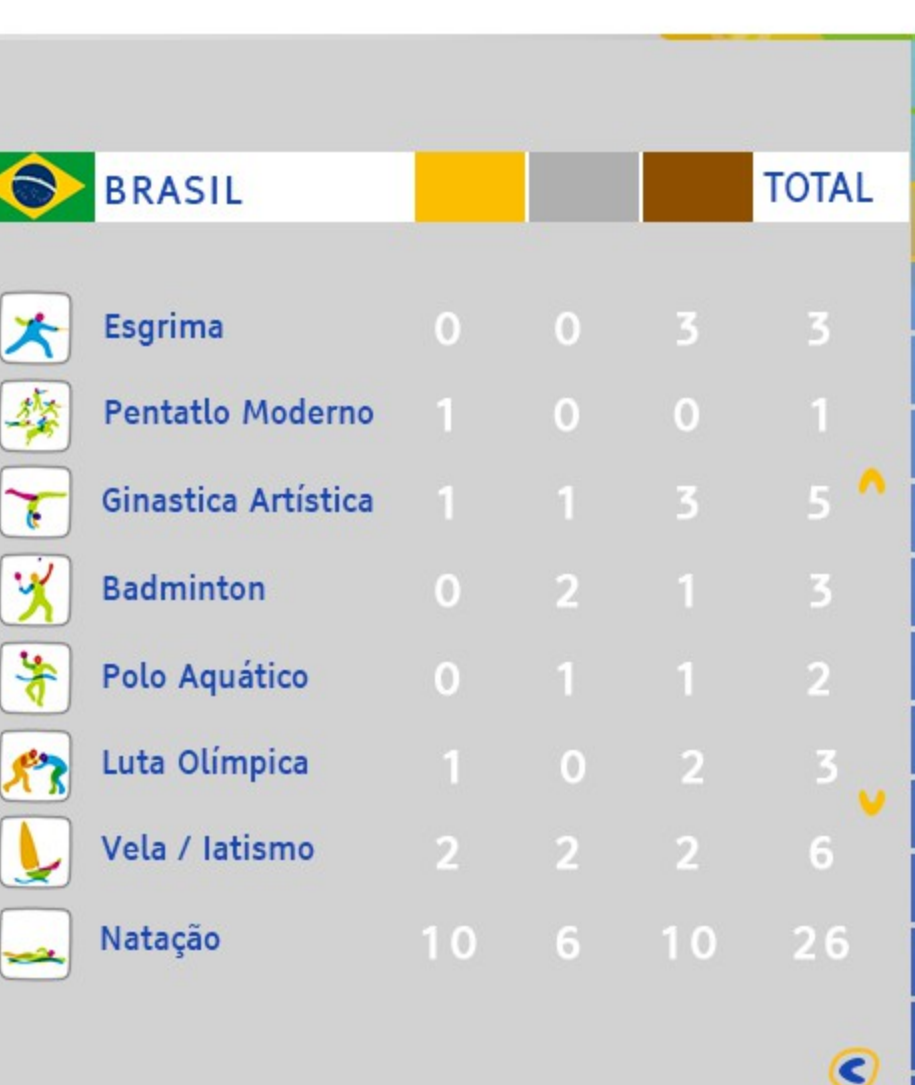

₽

**I** 

O

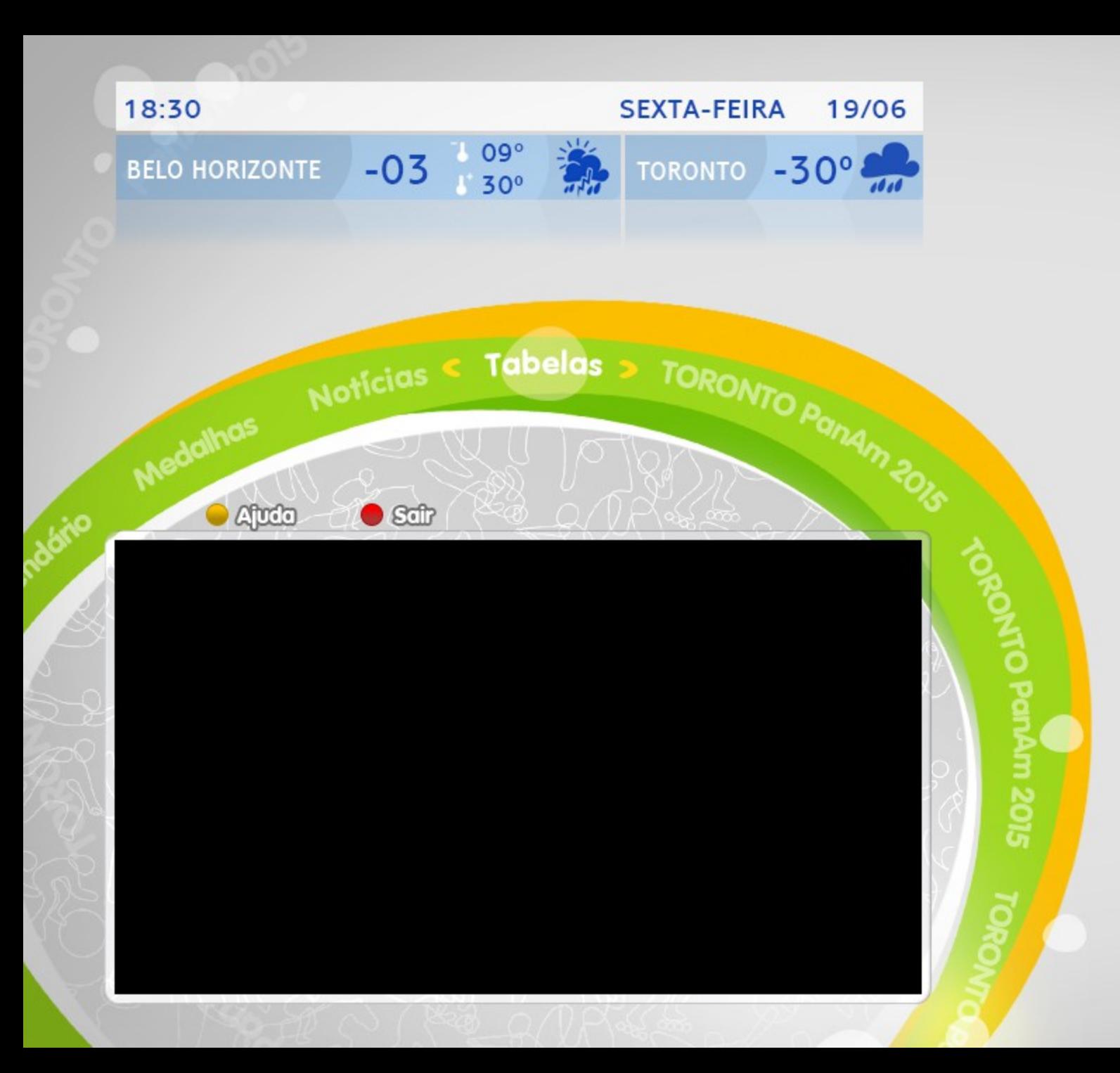

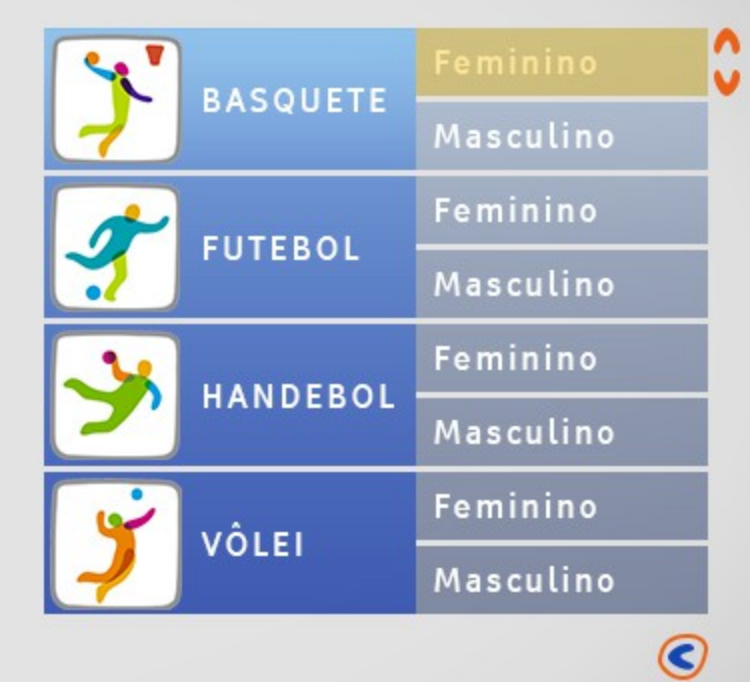

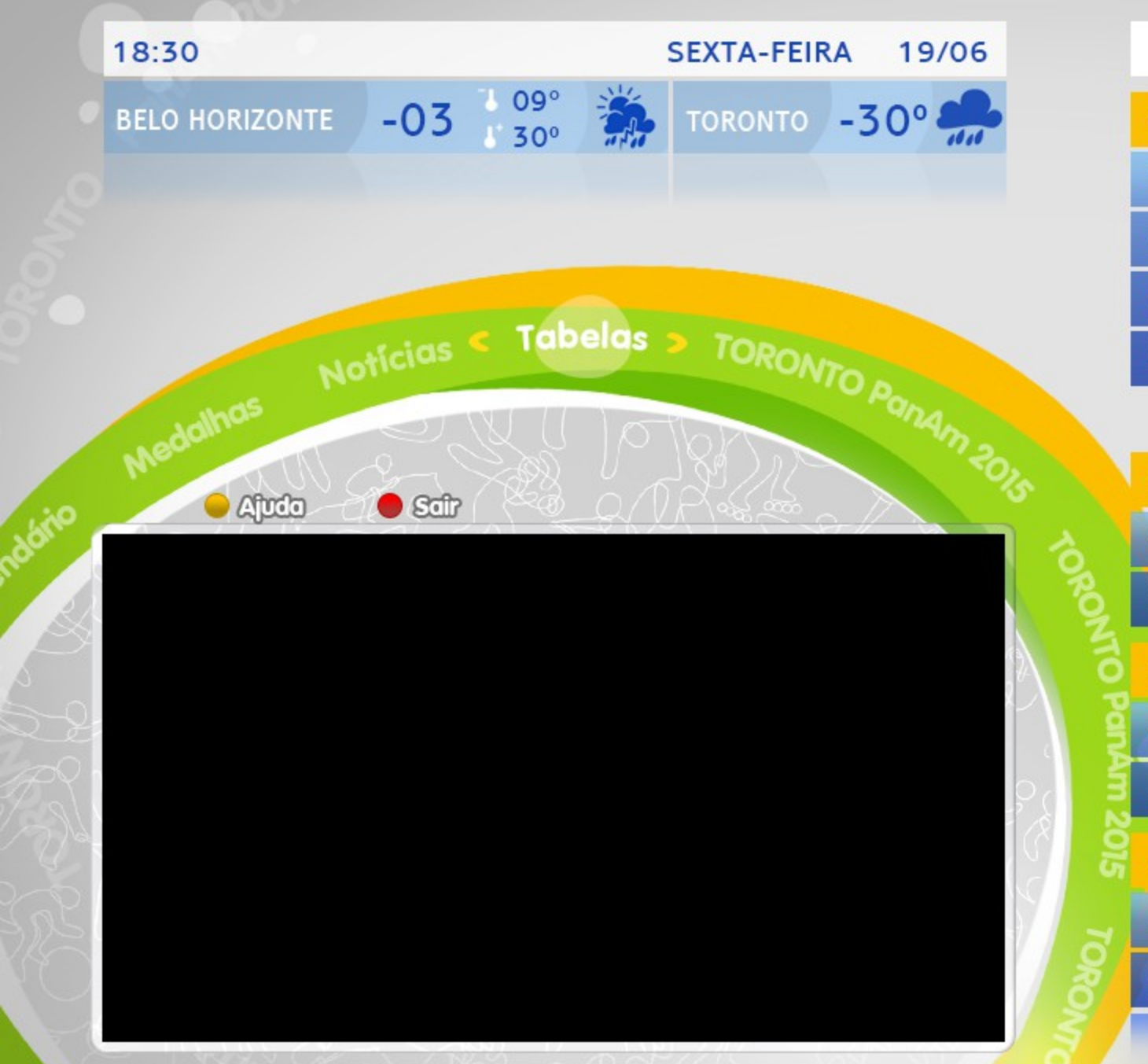

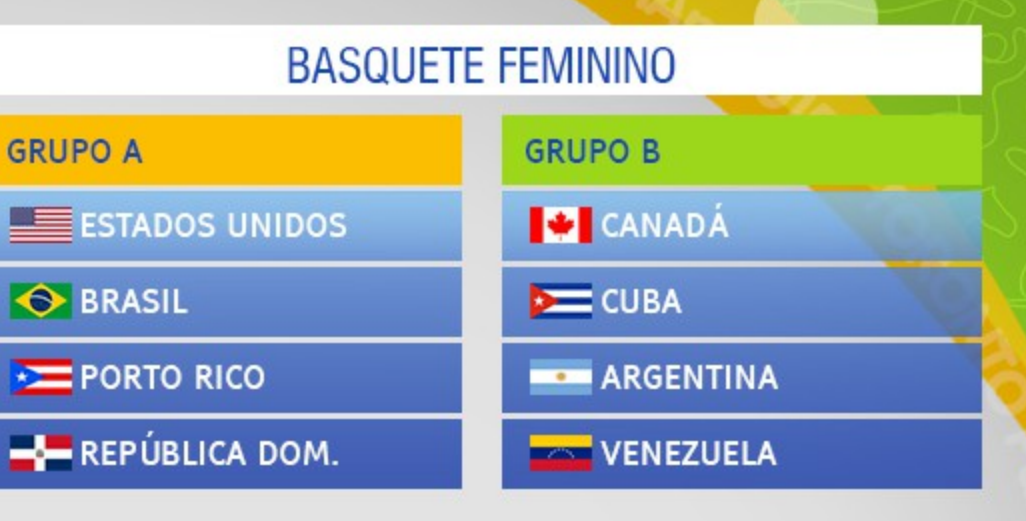

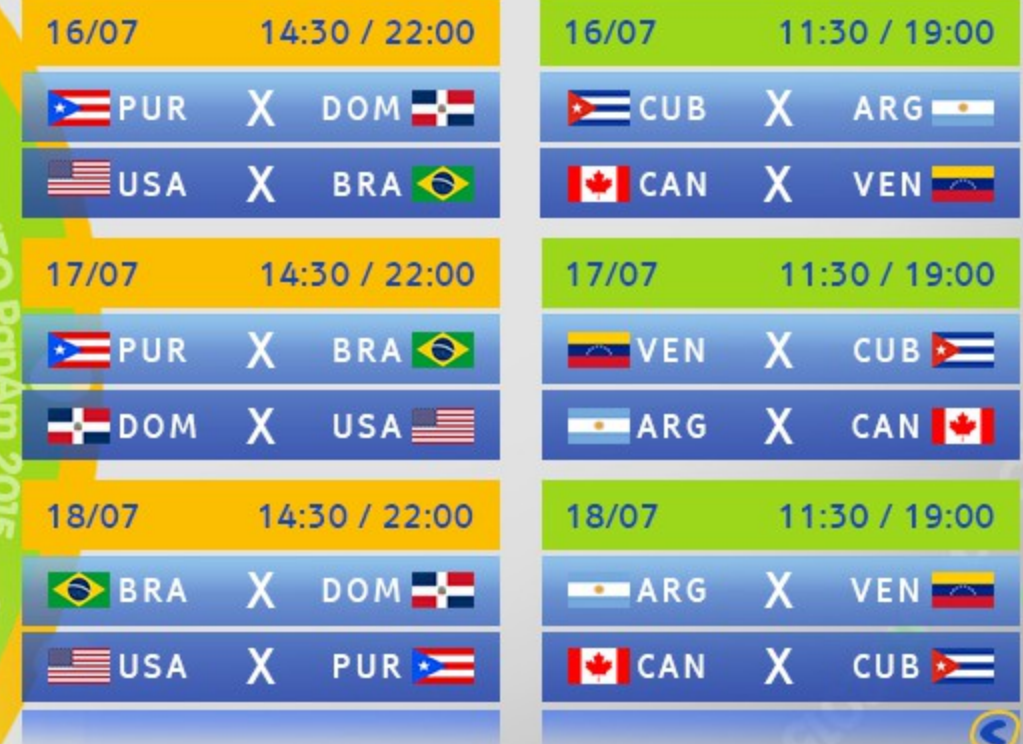

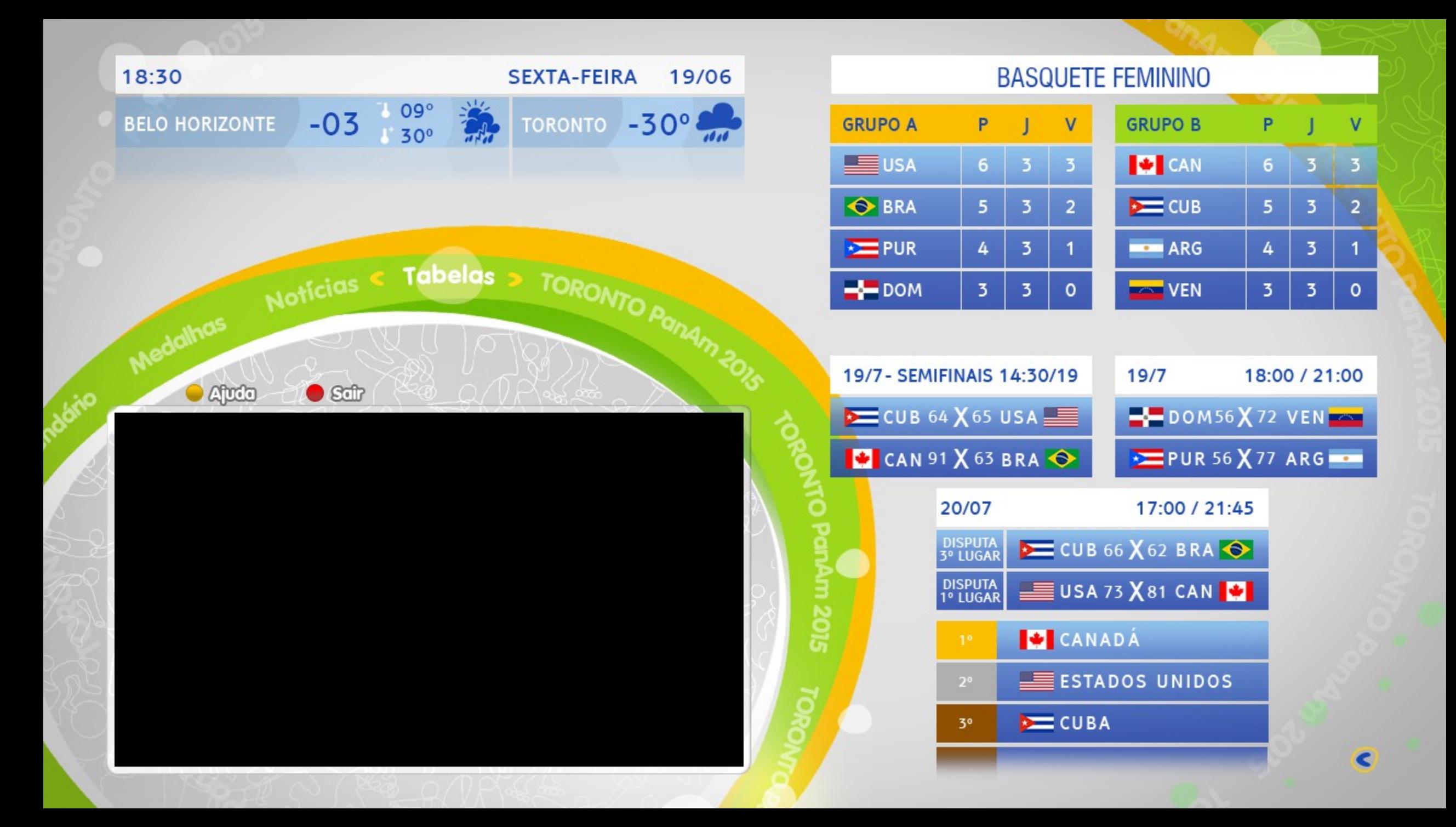

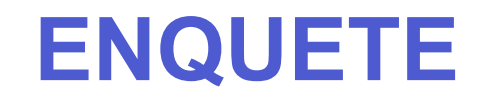

Este ano inserimos em várias aplicações uma opção de **Enquete** – Queríamos saber se as pessoas responderiam, para nossa surpresa respondem!

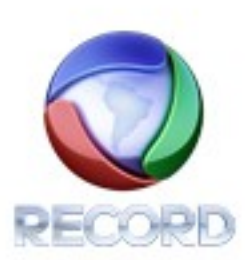

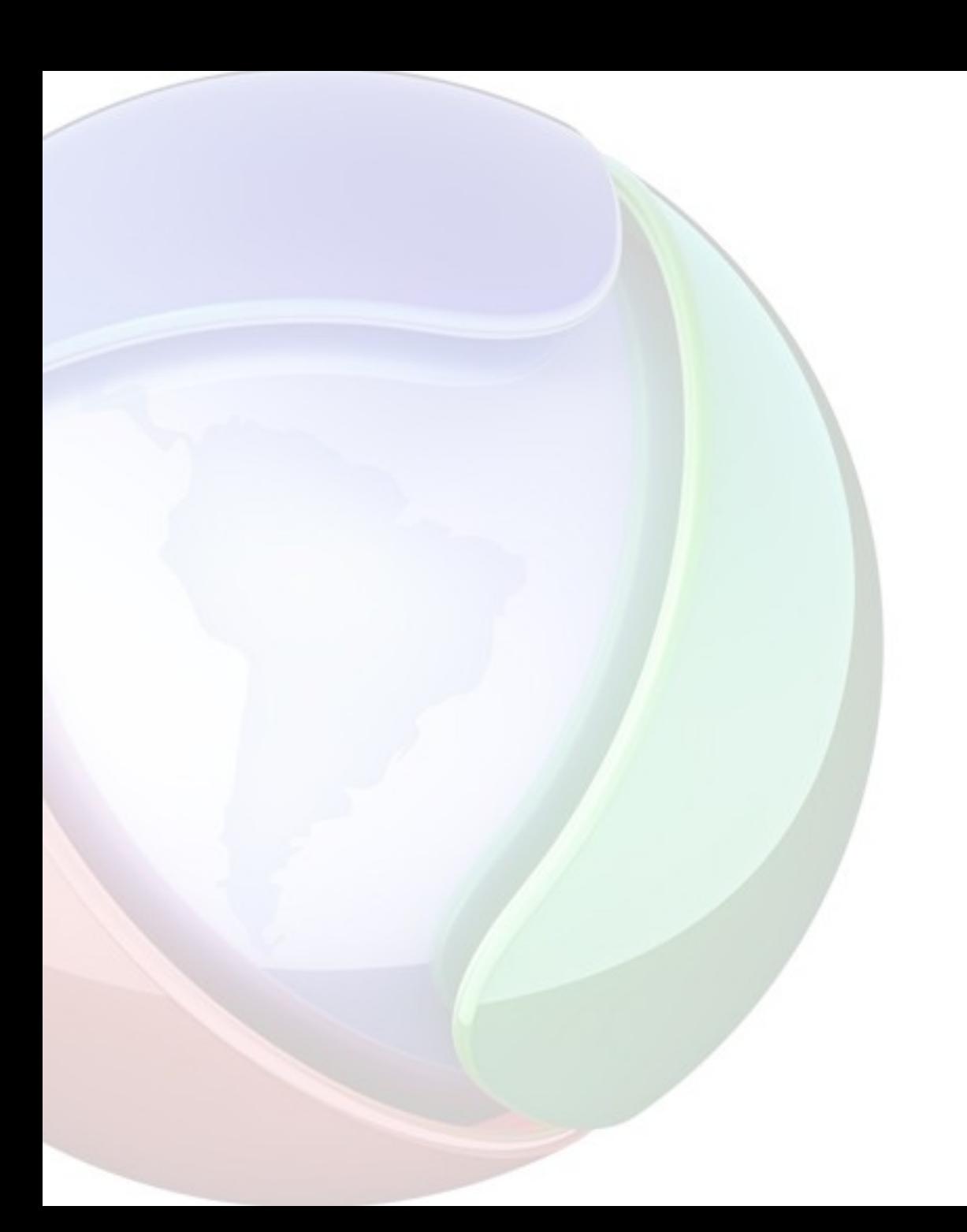

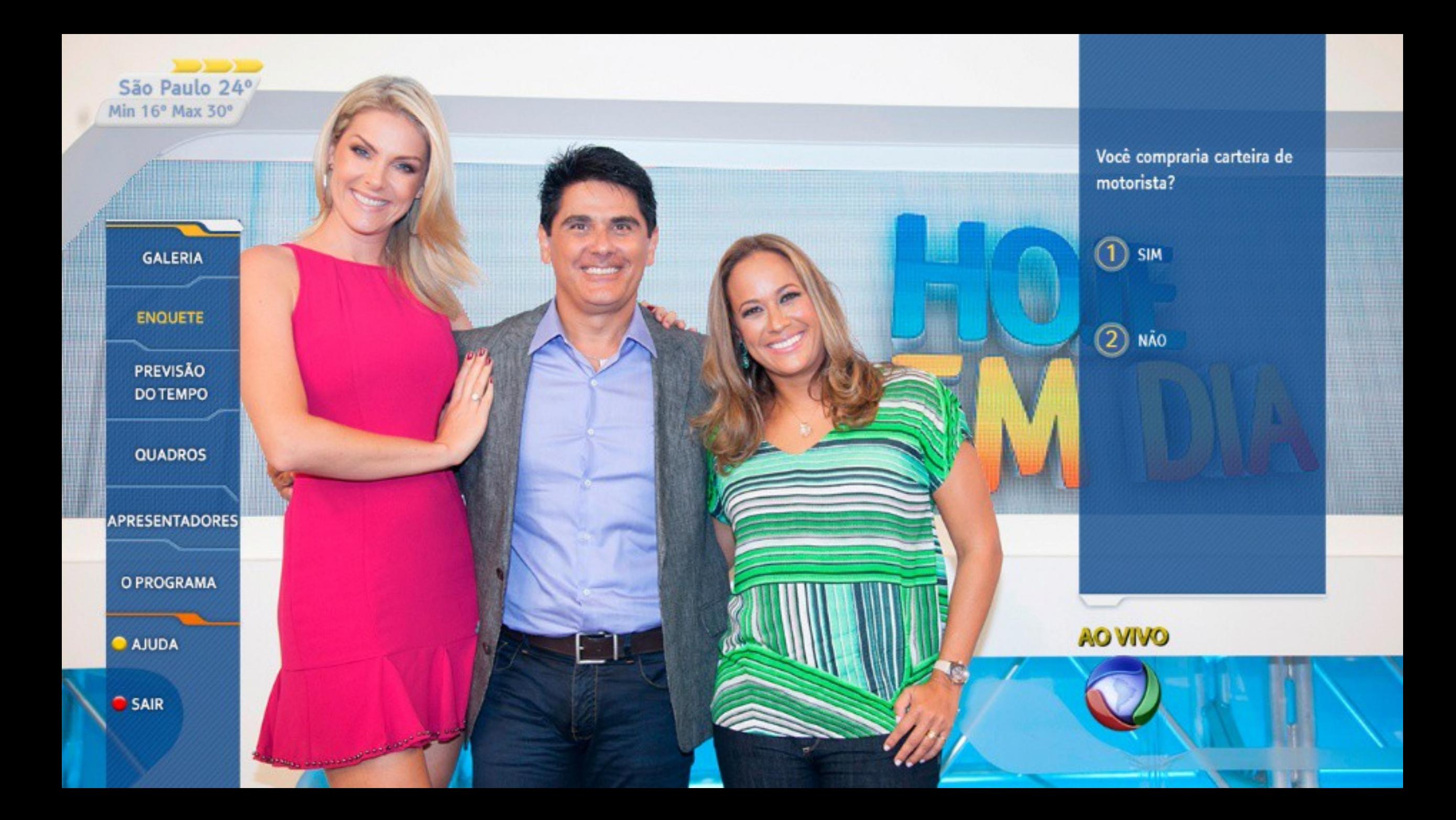

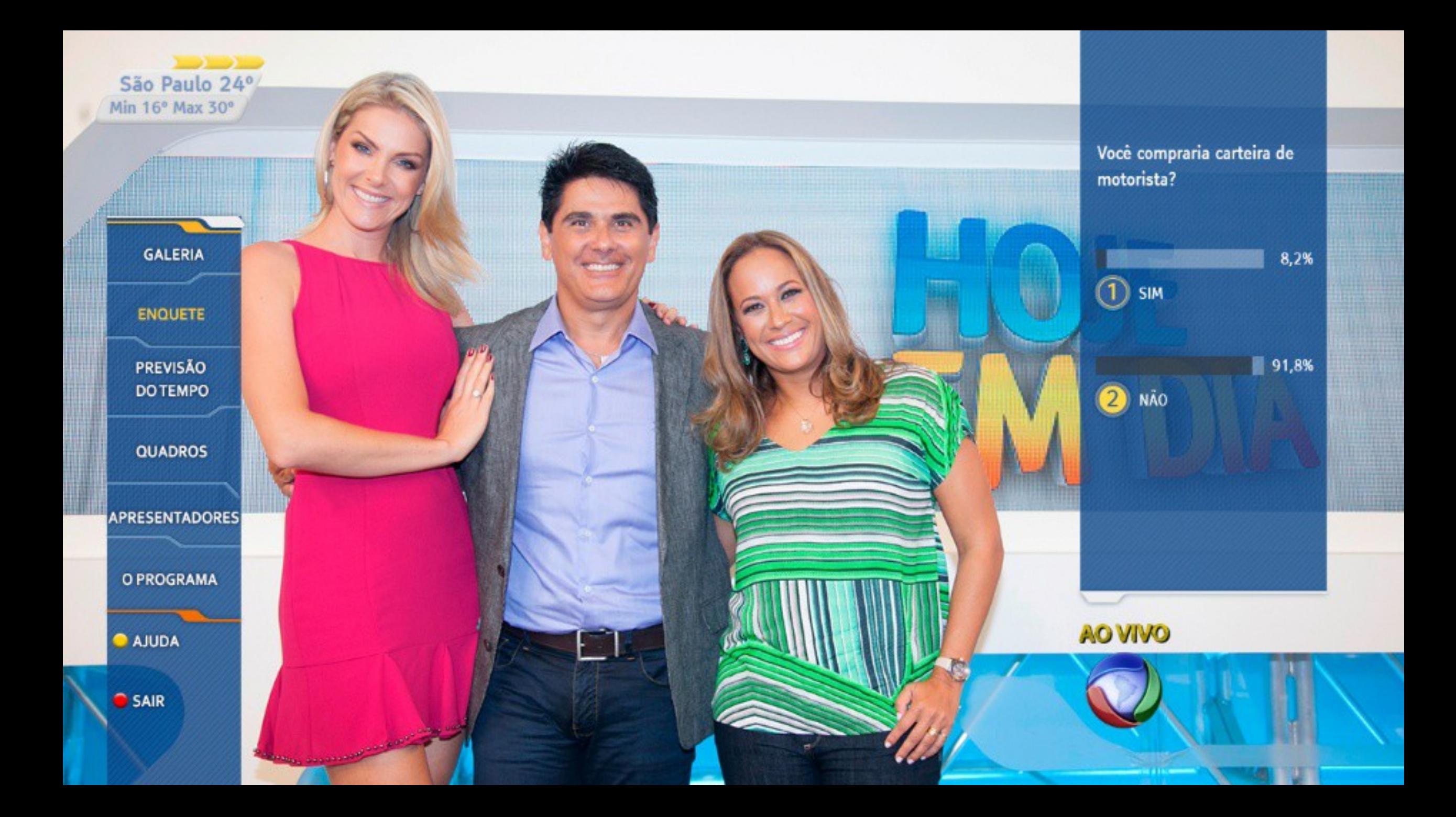

Selecione a enquete:<br>Você compraria a carteira de motorista?

 $OK$ 

#### Você compraria a carteira de motorista?

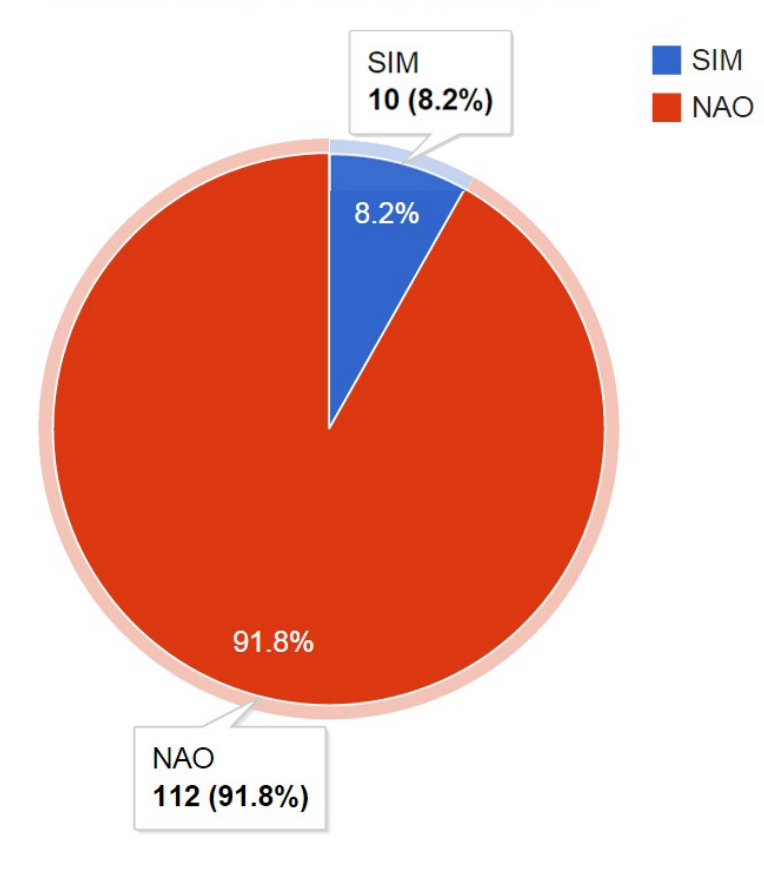

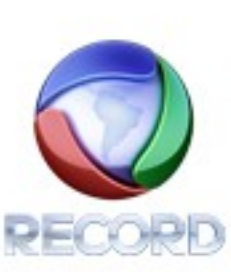

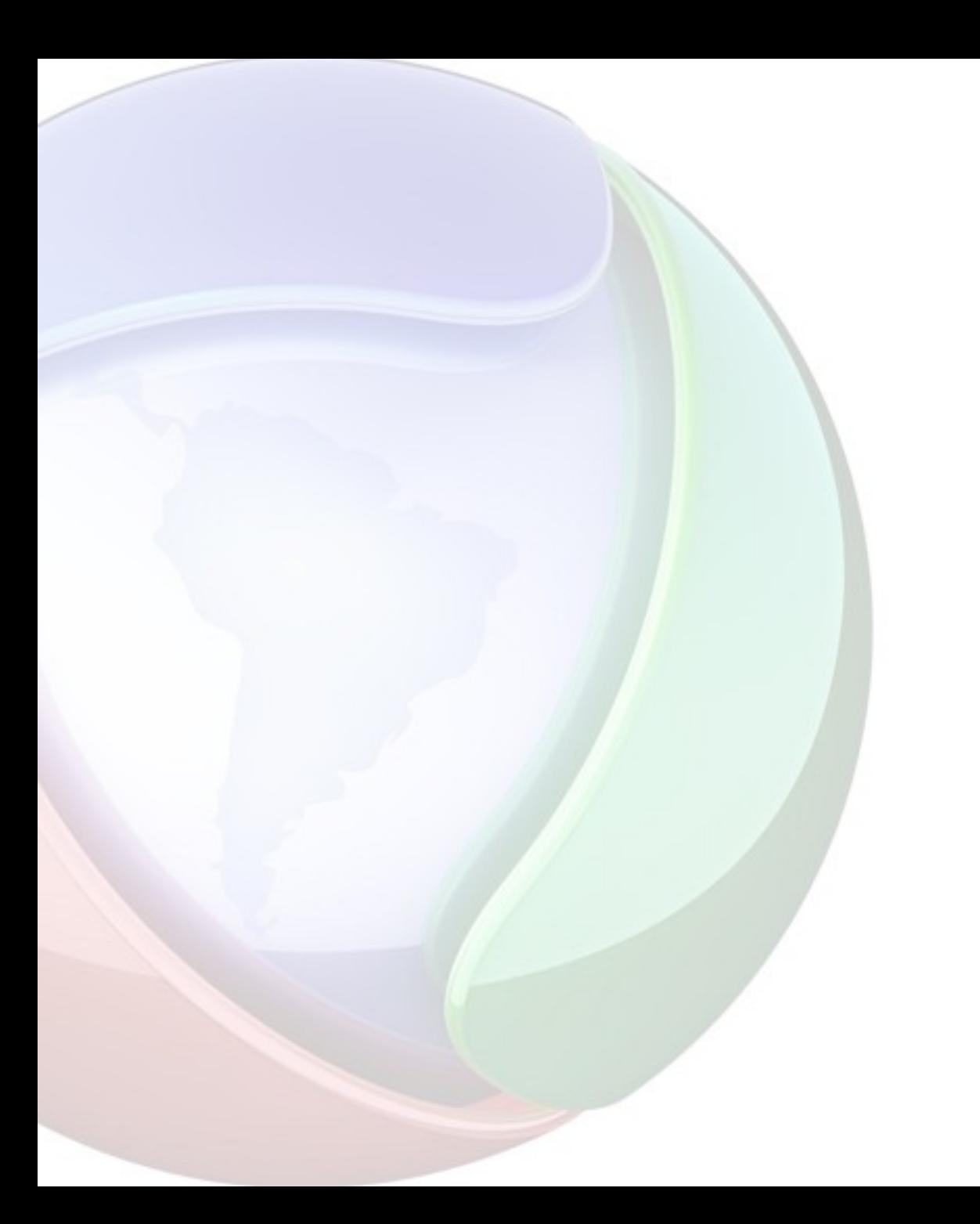

### **OBRIGADA**

Acesse o Canal InteraGinga. <https://www.youtube.com/user/InteraGinga>

> Shyrles Monteiro [shmonteiro@rederecord.com.br](mailto:shmonteiro@rederecord.com.br) Rosi Lauer [rlauer@rederecord.com.br](mailto:rlauer@rederecord.com.br)

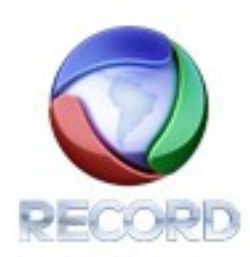